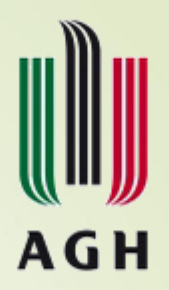

#### **Nowoczesne sieci neuronowe w przetwarzaniu danych** Wykład

dr hab. inż. **Piotr A. Kowalski**, prof. AGH

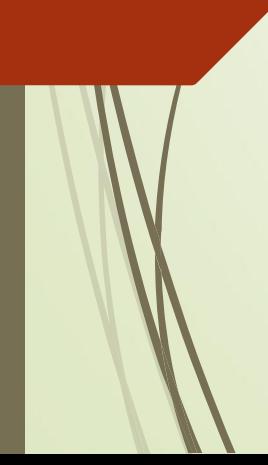

Katedra Informatyki Stosowanej i Fizyki Komputerowej Wydział Fizyki i Informatyki Stosowanej AGH

Instytut Badań Systemowych PAN

#### **Inspiracja biologiczna**

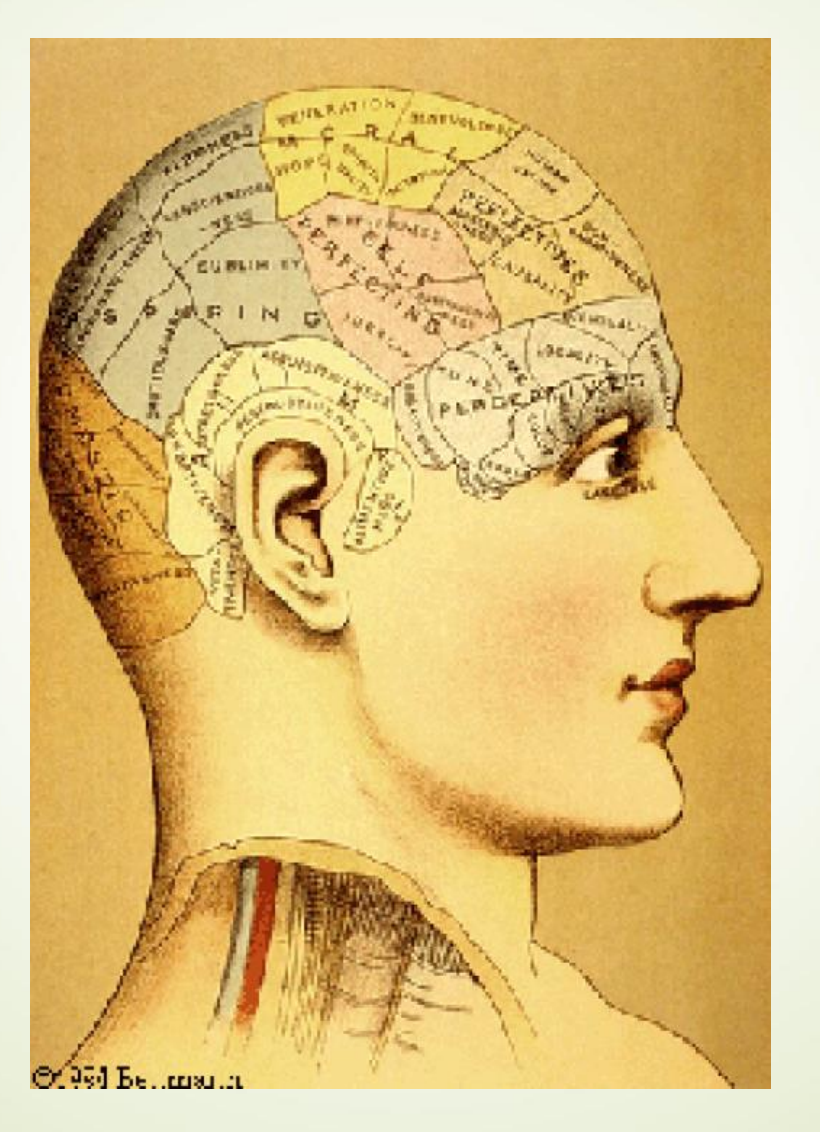

#### **Mózg ludzki – specjalizacja**

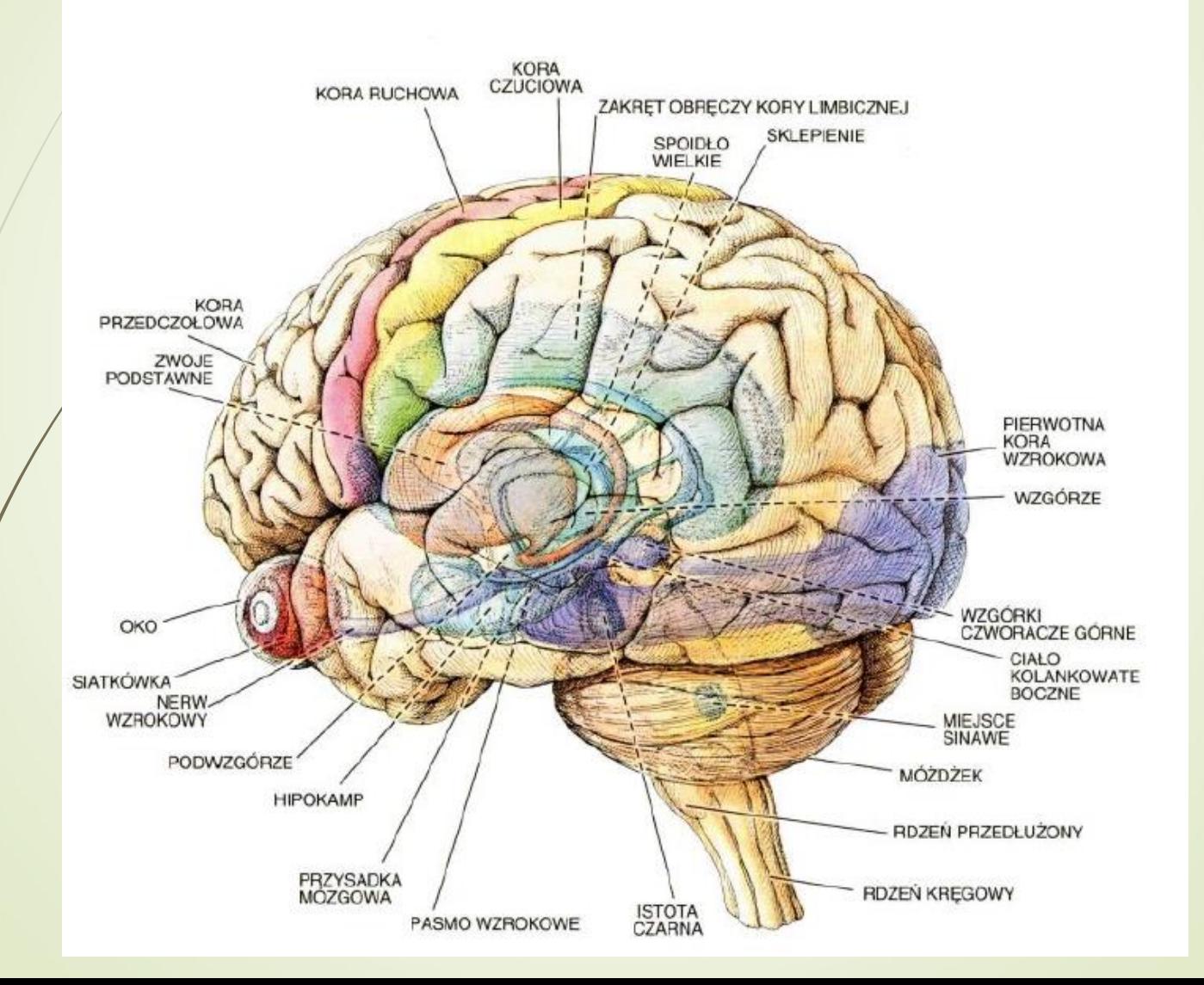

#### **Mózg ludzki – rozwój**

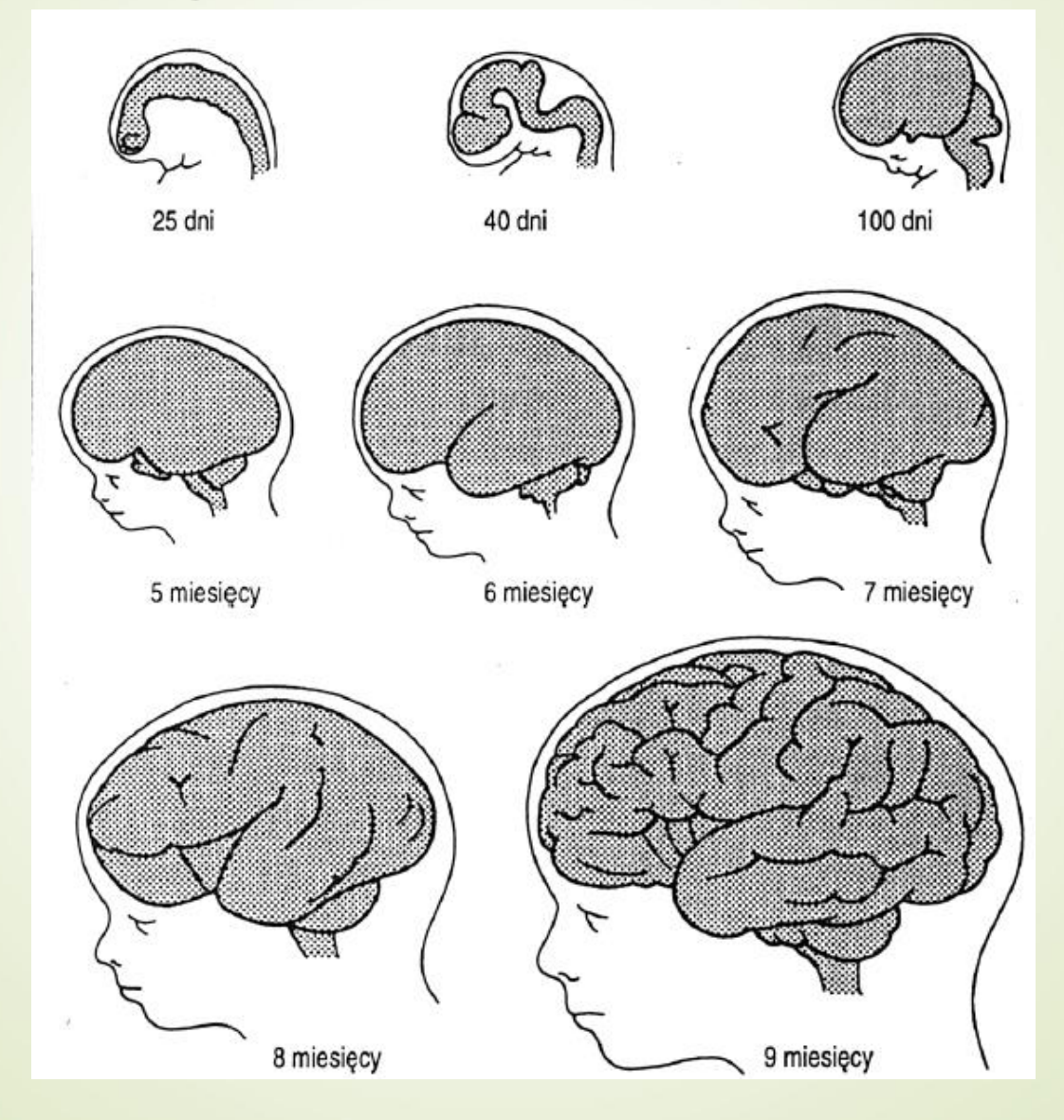

# **Mózg ludzki – rozwój kory**∵ noworodek 3 miesiące 15 miesięcy 2 lata

### **Mózg ludzki – badanie aktywności metodą RM**

 Obrazowanie metodą rezonansu magnetycznego

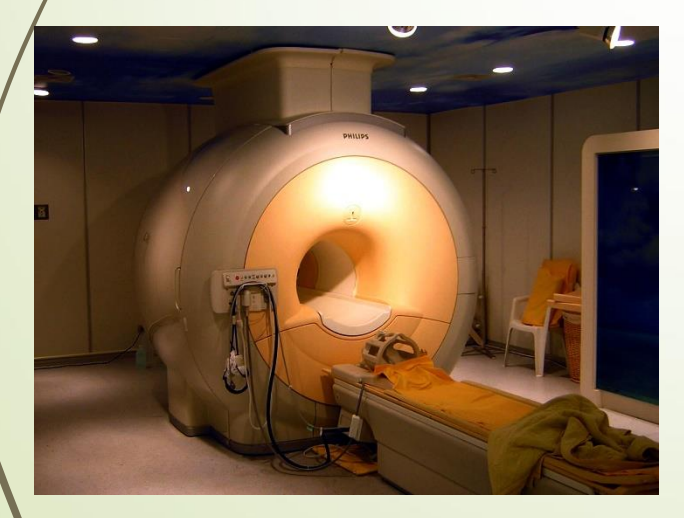

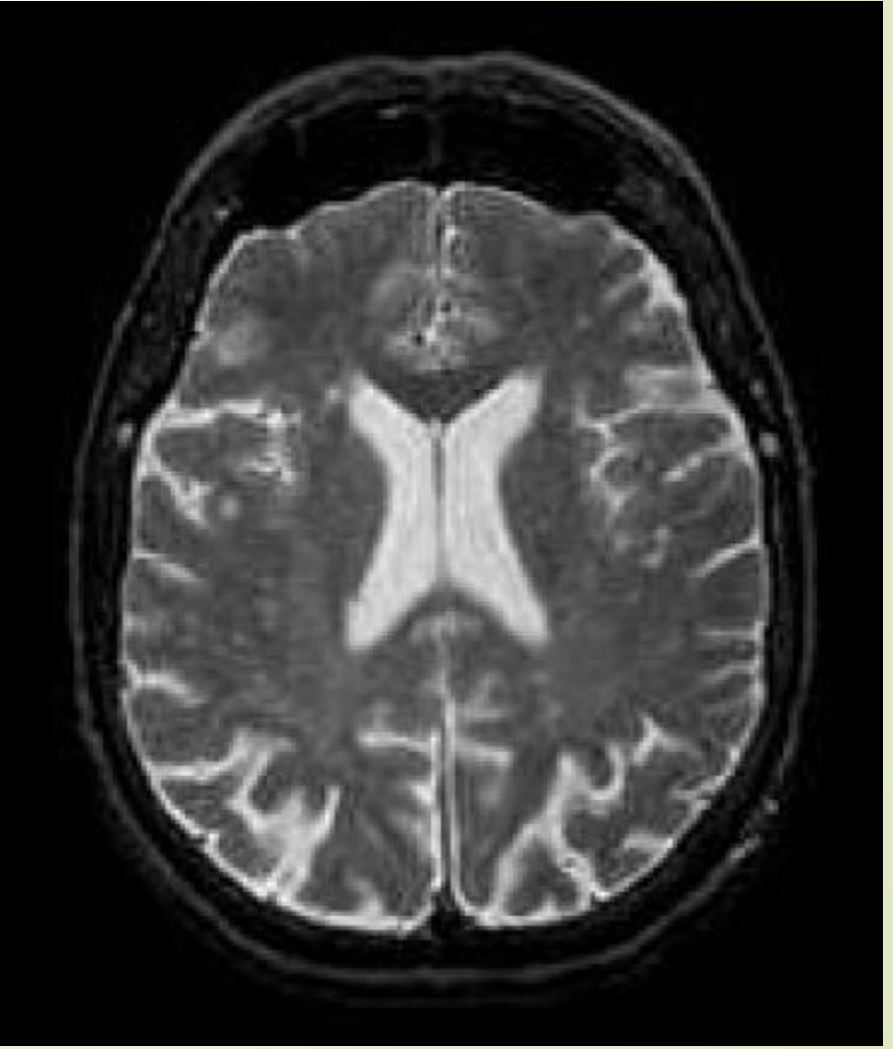

### **Mózg ludzki – badanie aktywności metodą RM**

 Obrazowanie metodą rezonansu magnetycznego

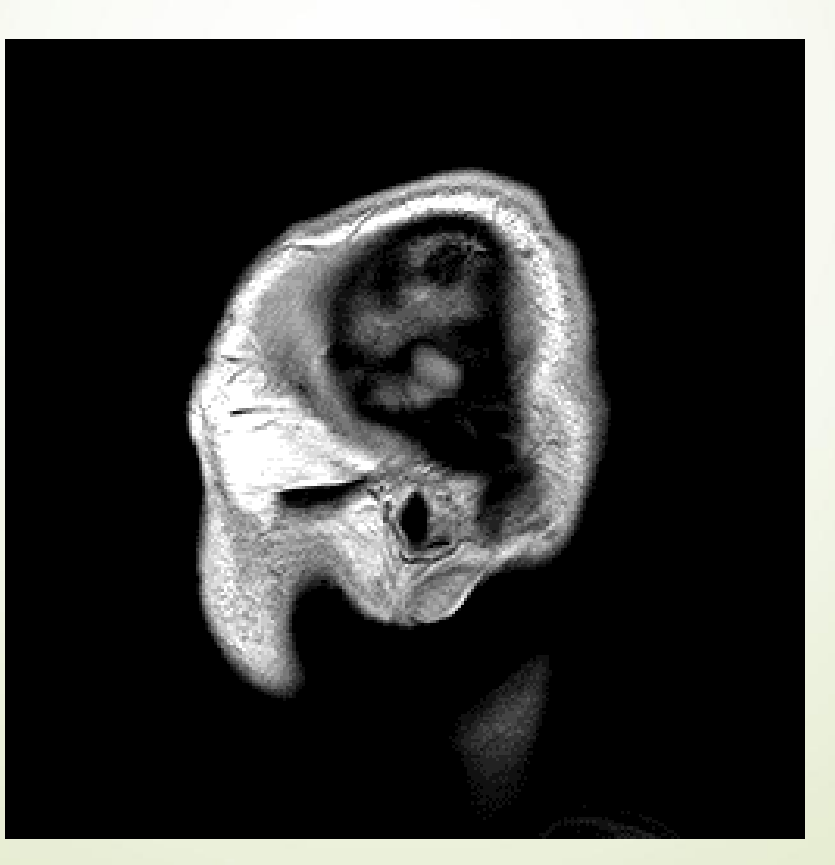

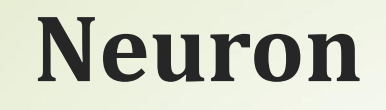

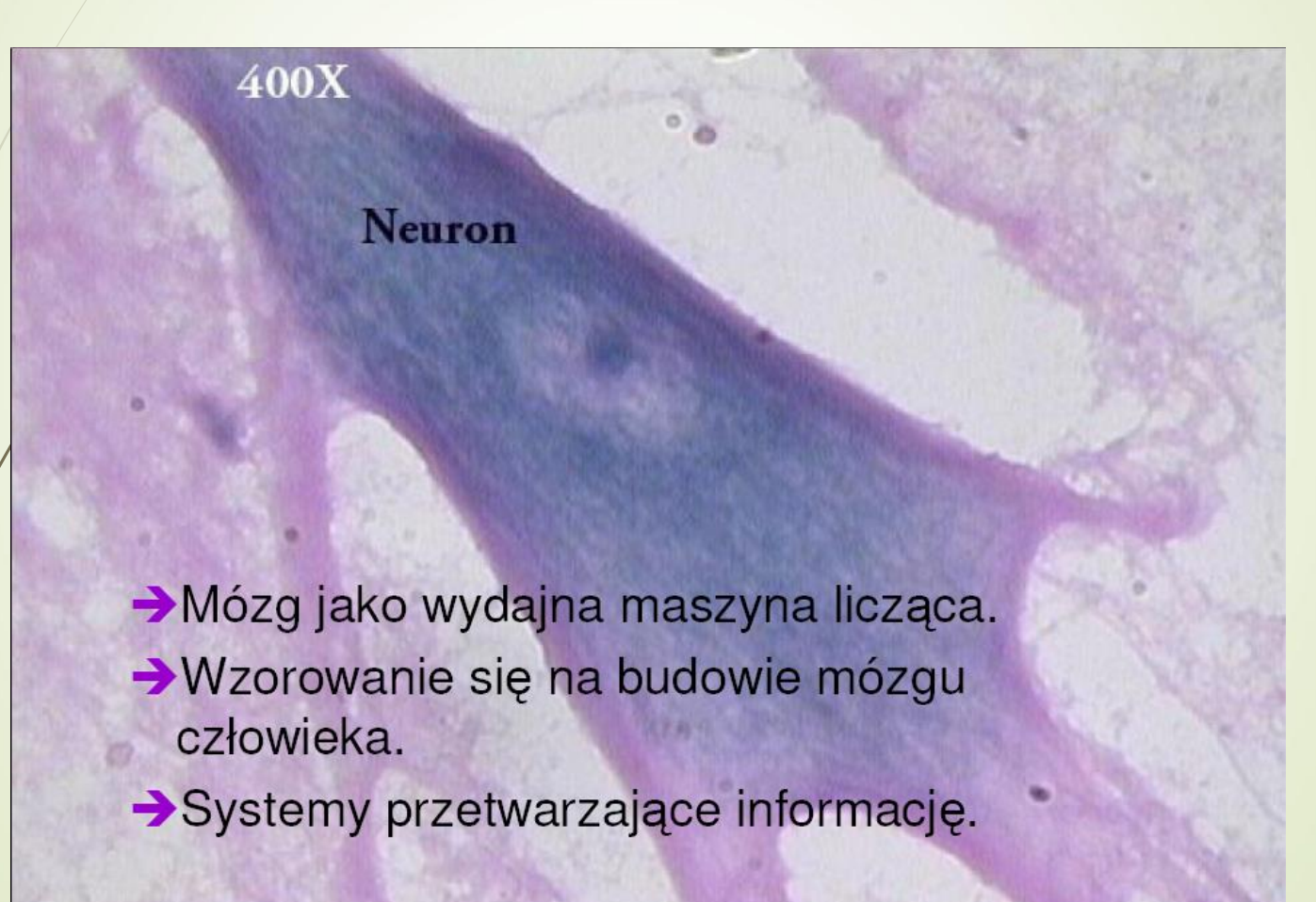

#### **Wielka lupa - obraz synapsy**

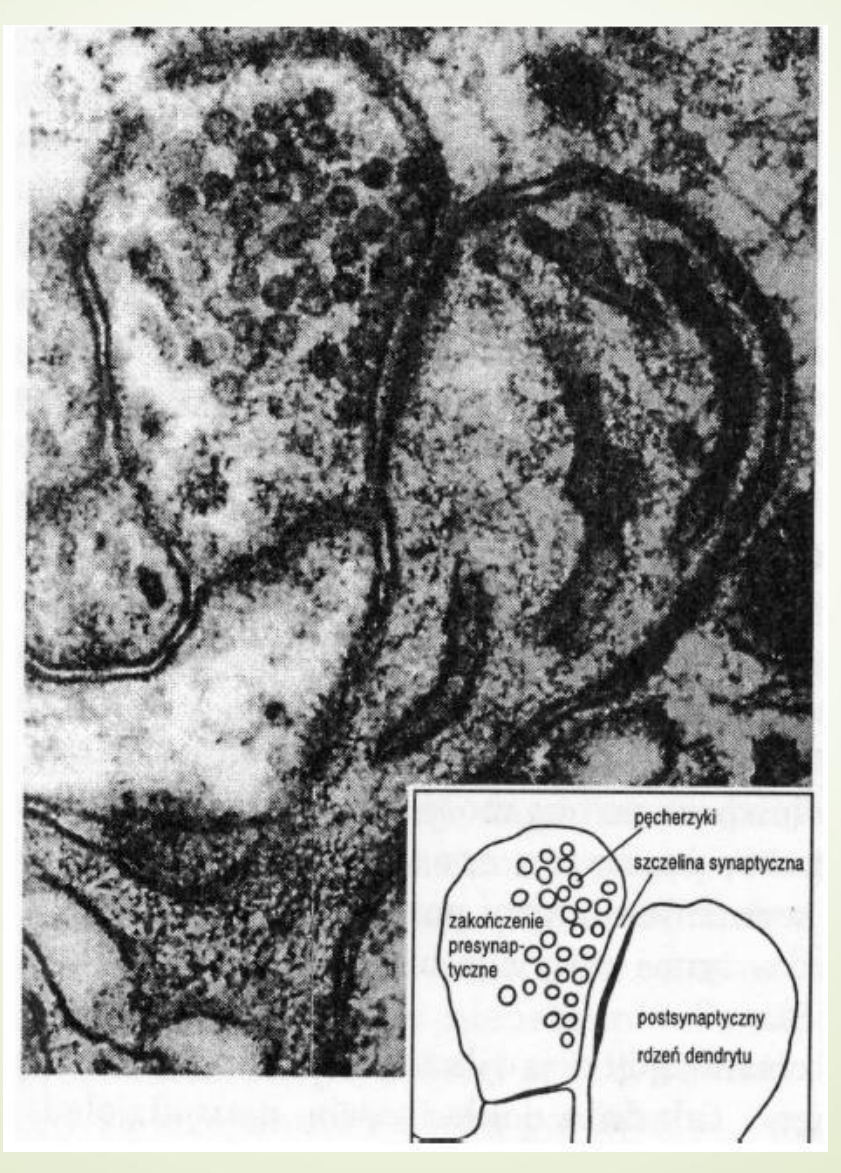

### **Schemat budowy zakończenia nerwowego i synapsy**

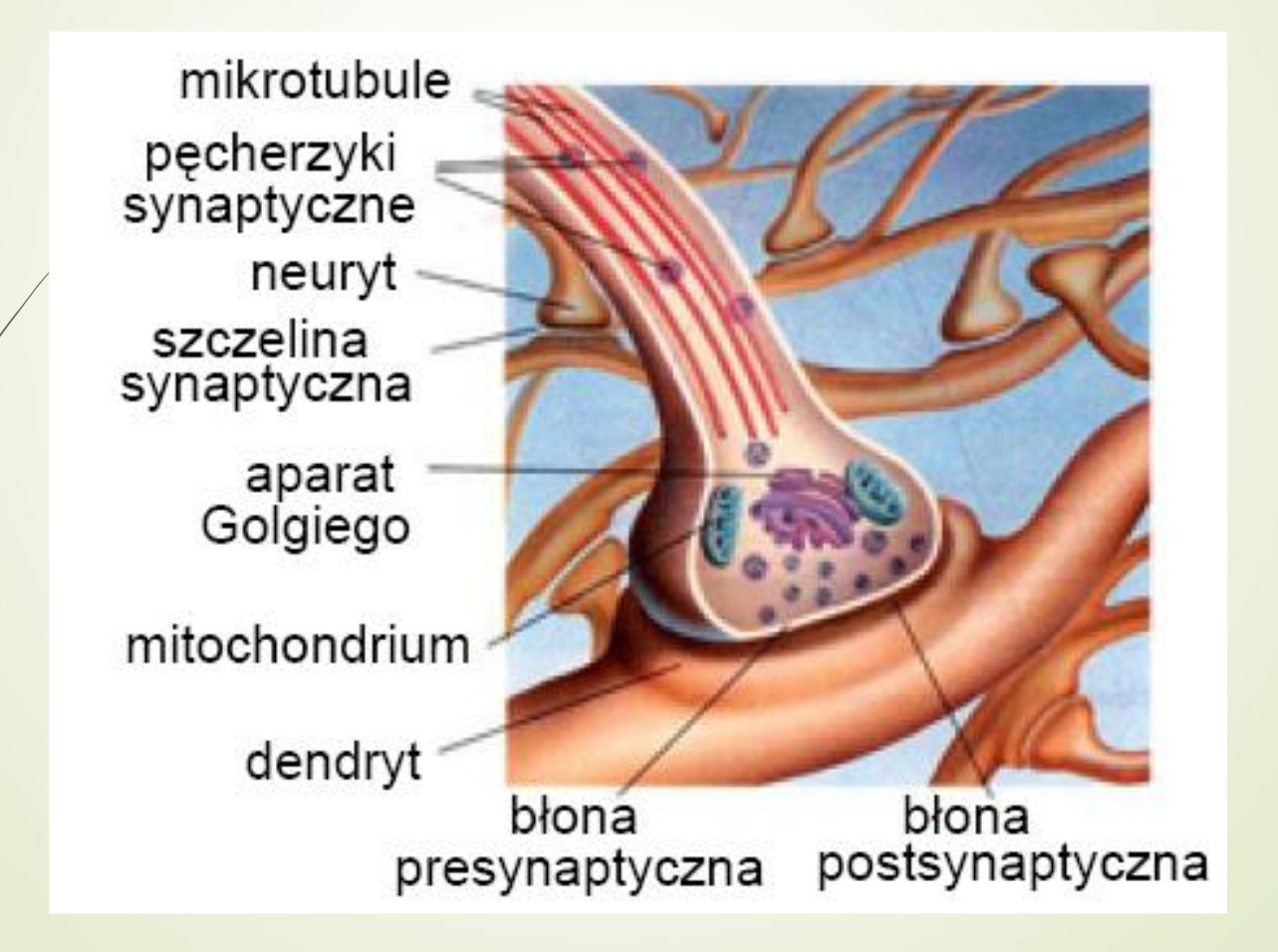

# **Mózg (bio) – dane podstawowe**

- Mózg składa się z elementarnych komórek nerwowych **neuronów**.
- Ilość neuronów w mózgu to ok. **10 miliardów.**
- Każdy neuron jest **połączony z 10<sup>4</sup> innych komórek.**
	- W elementarnej komórce (neuron) przeprowadzane są "proste obliczenia" (ich natura nie jest do końca jasna).
	- Przez neurony połączone w sieć, przechodzą **impulsy elektryczne** z różną częstotliwością (1- 100 Hz) i o różnej amplitudzie.
	- Mózg jest skuteczny dzięki **zrównolegleniu i szeregowaniu zadań**.

#### **Model sztucznego neuronu McCulloch-Pitts'a**

- $\sqrt{1943}$  rok pierwszy matematyczny opis neuronu.
- Najprostszy neuron można sobie wyobrazić jako przetwornik, który pobiera informację ze wszystkich wejść i na ich podstawie emituje sygnał wyjściowy.
- Każde wejście jest mnożone przez pewną wartość zwaną wagą (wzmocnienie lub osłabienie sygnału).
- Sygnały wejściowe są sumowane, by następnie dopasować odpowiedź za pomocą funkcji aktywacji.

#### **Model sztucznego neuronu McCulloch-Pitts'a**

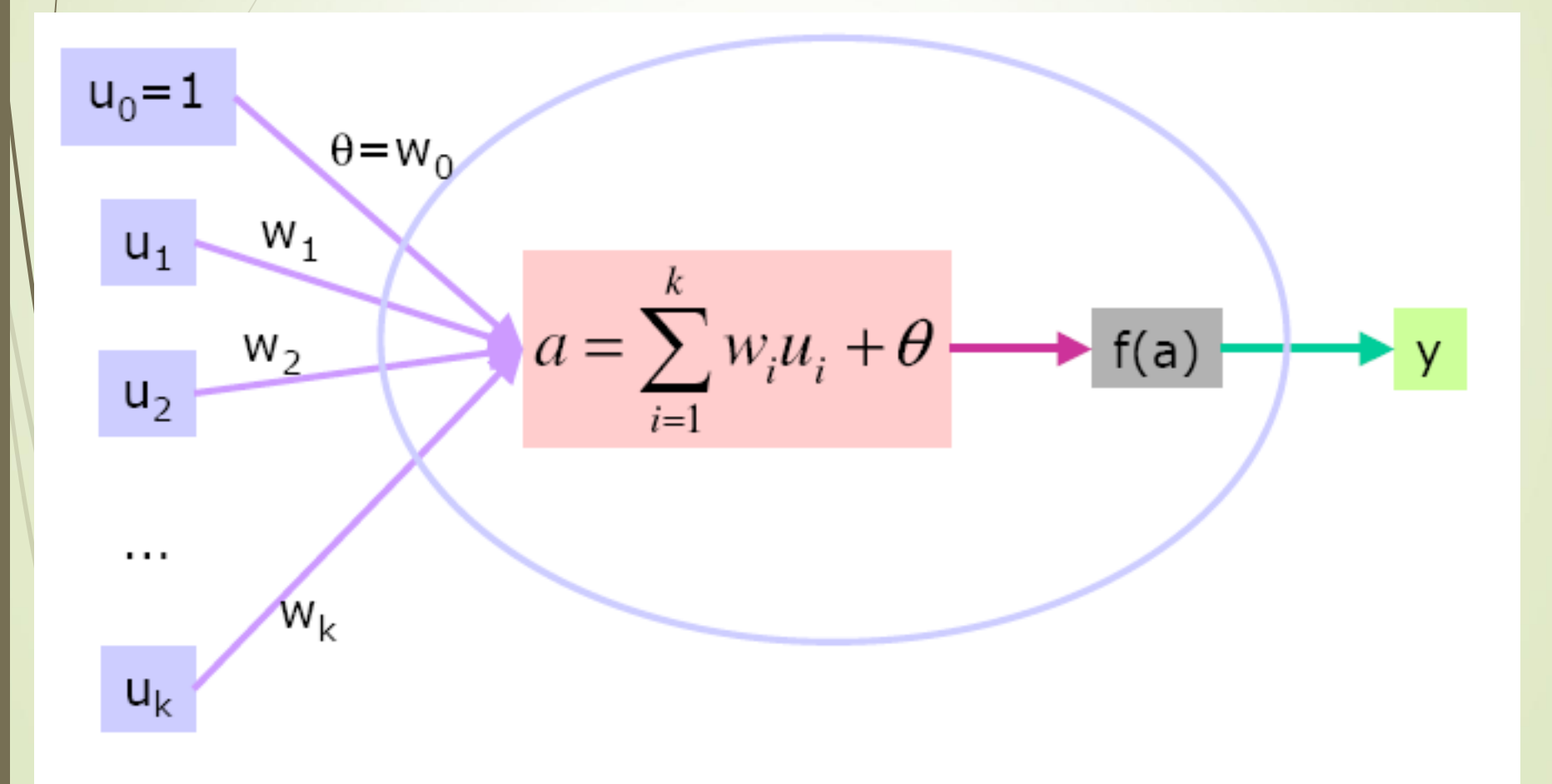

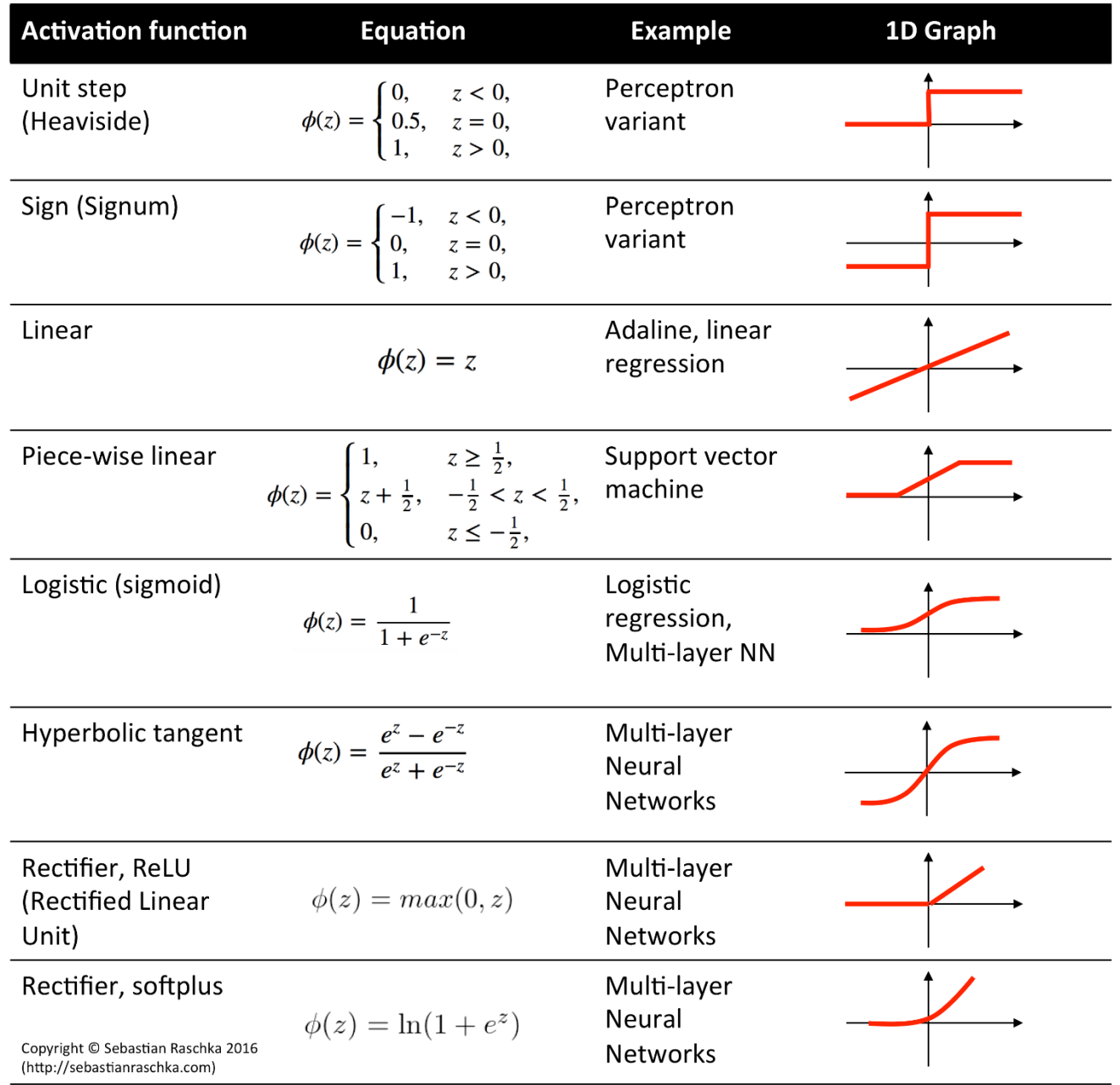

# **Dlaczego takie funkcje?**

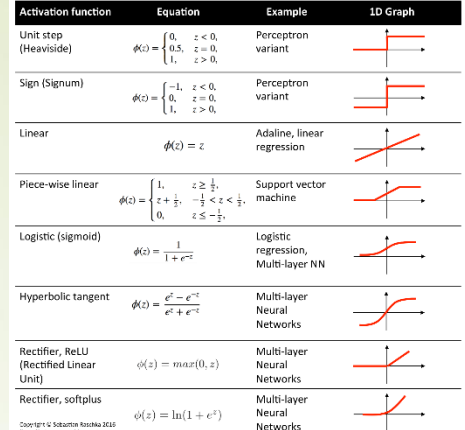

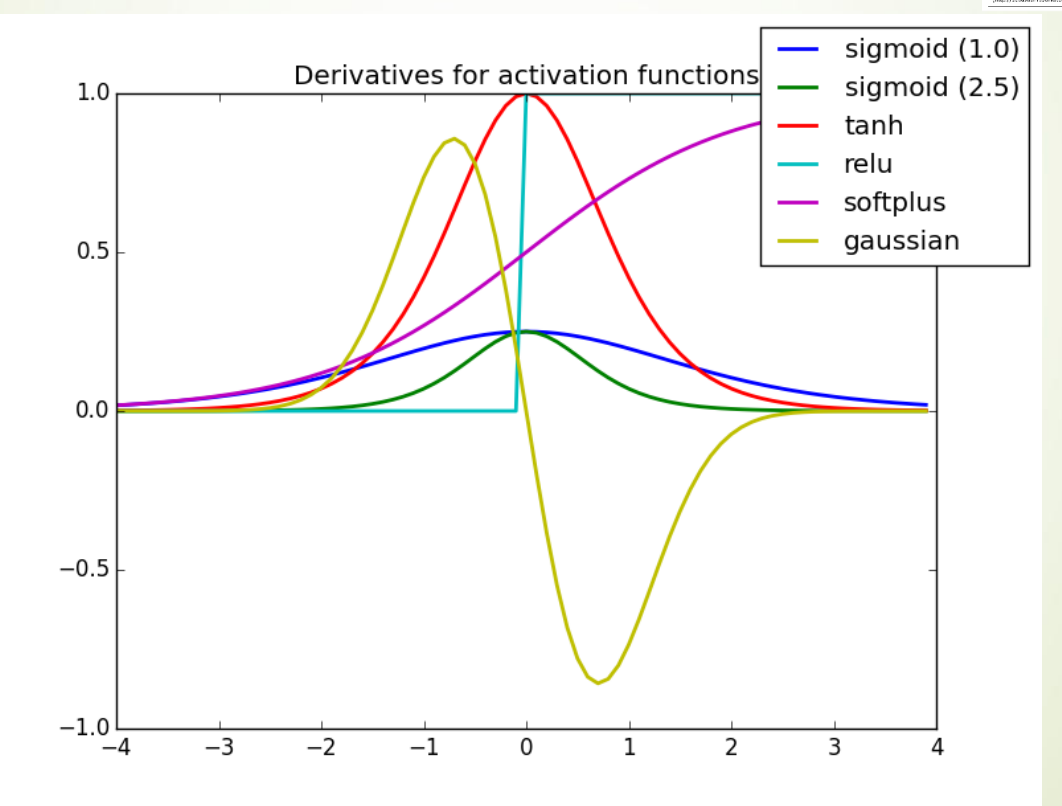

### **Cechy sztucznego neuronu podsumowanie**

- Wejścia i wagi są **liczbami rzeczywistymi** dodatnimi bądź ujemnymi.
- Jeżeli jakaś cecha (wejście) powoduje **pobudzenie**  neuronu, **waga będzie dodatnia**, jeżeli cecha ma charakter **hamujący waga jest ujemna**.
	- Neuron dokonuje **sumowania** i **dopasowania do progu** biasu  $\theta$
- **•** Przyjmuje się traktowanie **progu θ** jako wagi w<sub>0</sub>, gdzie wejście zawsze jest równe 1.

### **Uczenie z nauczycielem**

**Uczenie z nauczycielem** – **nadzorowane** - dla każdego wektora wejściowego wchodzącego w skład zbioru uczącego znana jest poprawna odpowiedz.

Korekcja wag opiera się na różnicy pomiędzy rzeczywistą a pożądaną odpowiedzią sieci.

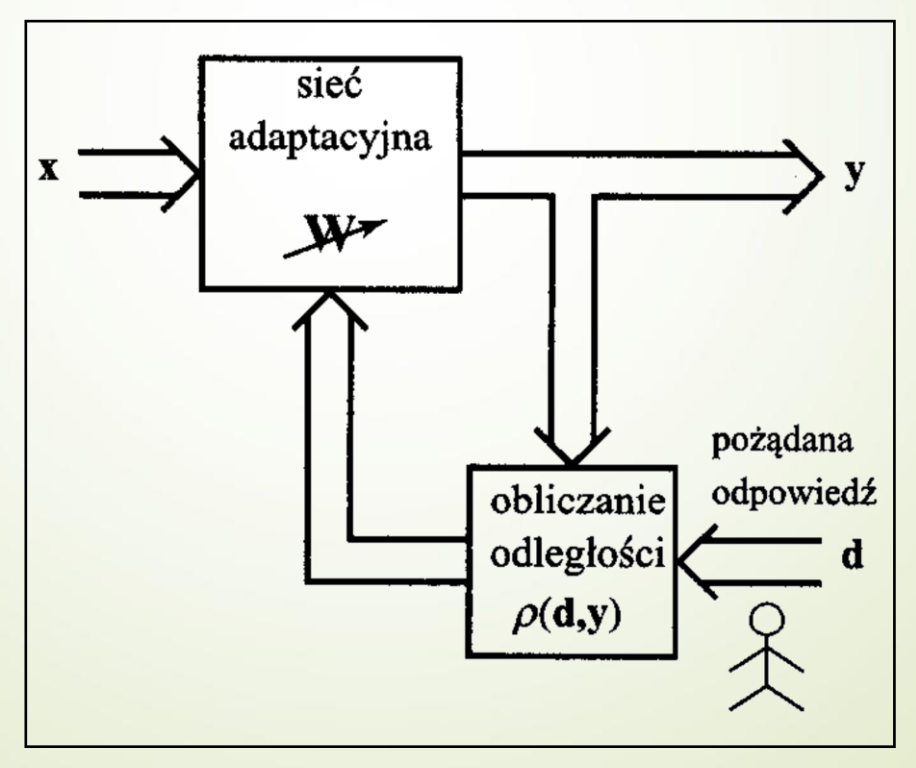

#### **Uczenie bez nauczyciela**

**Uczenie bez nauczycielem** – **nienadzorowane** – pożądana odpowiedź sieci nie jest znana.

Sieć uczy się poprzez analizę reakcji na pobudzenia. W trakcie wykrywania np. skupisk w danych, parametry sieci podlegają zmianom, co nazywamy samoorganizacją.

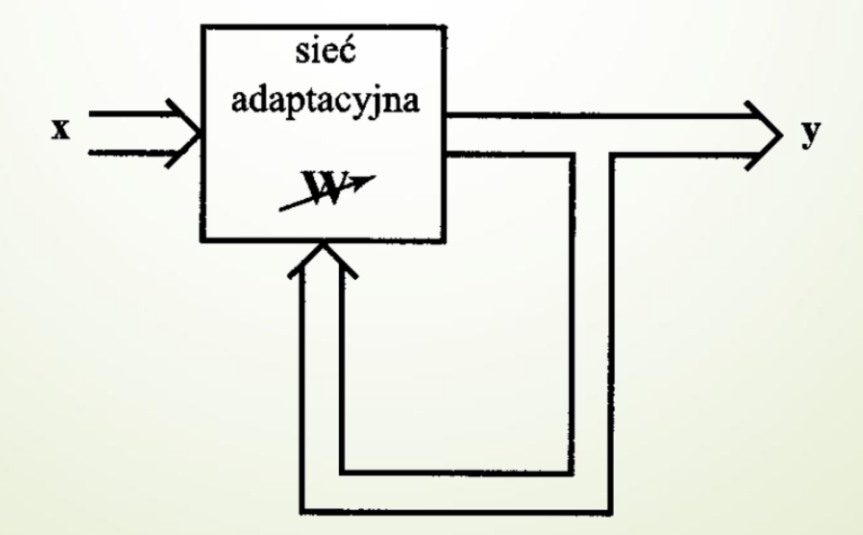

#### **Obszary decyzyjne klasyfikatorów wielowarstwowych**

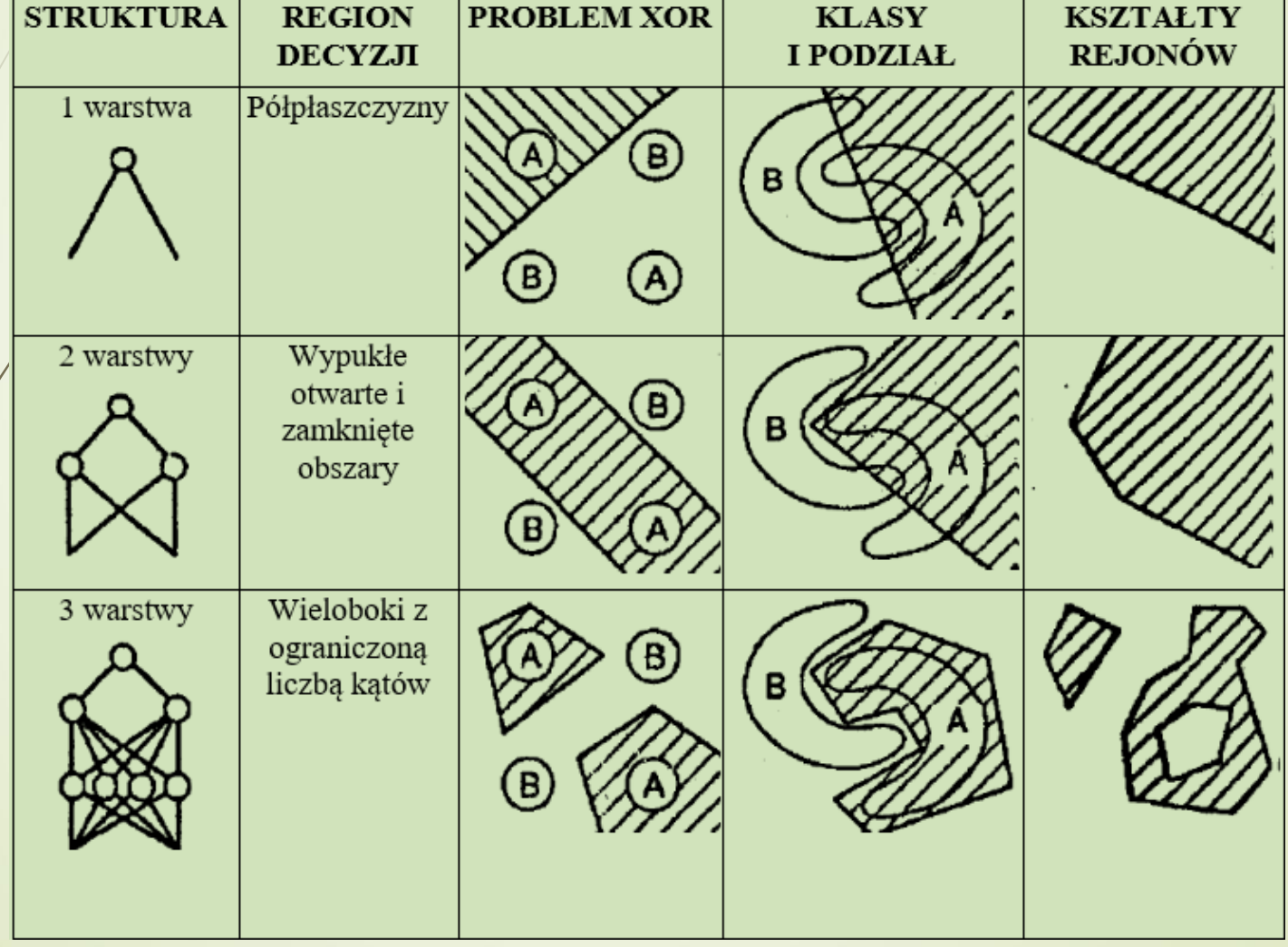

#### **Dlaczego sieci a nie perceptron ?**

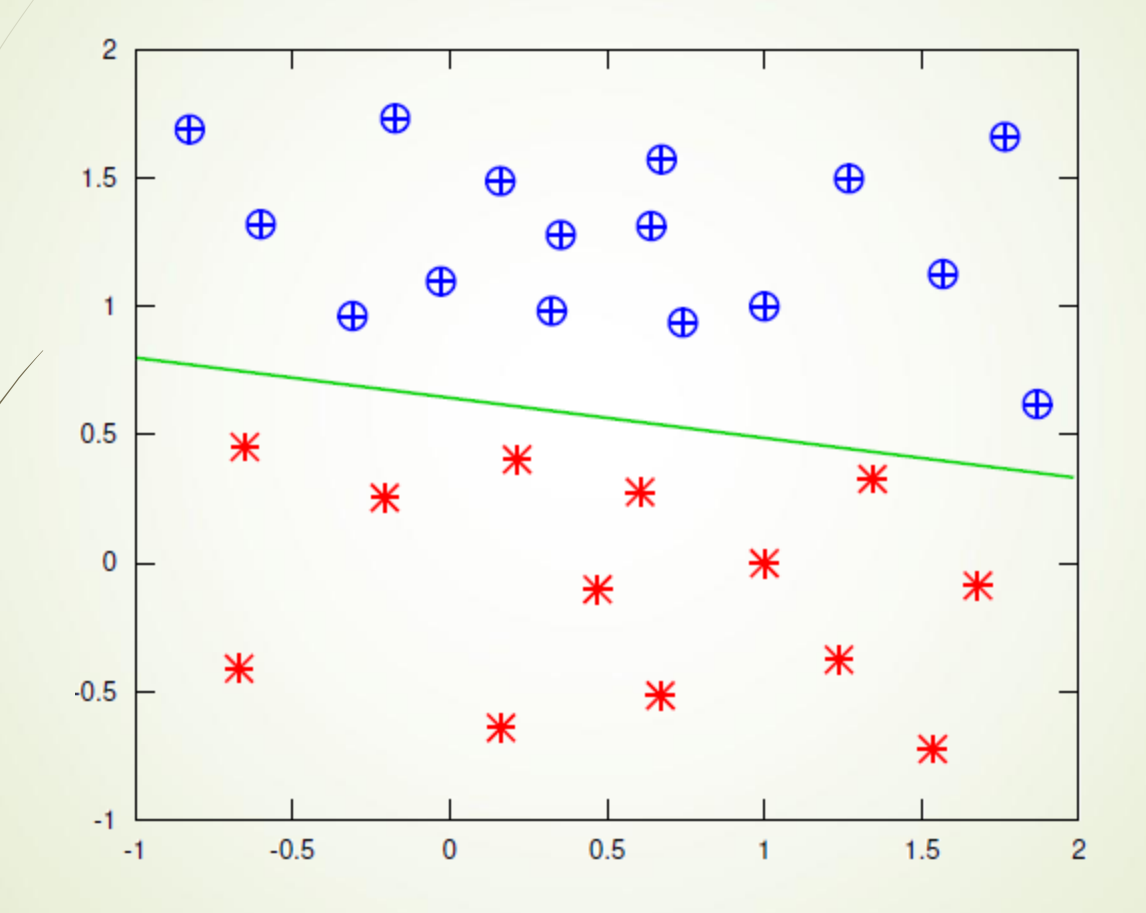

**Warstwa neuronów jest w stanie aproksymować funkcje linowe**

#### **Dlaczego sieci a nie perceptron ?**

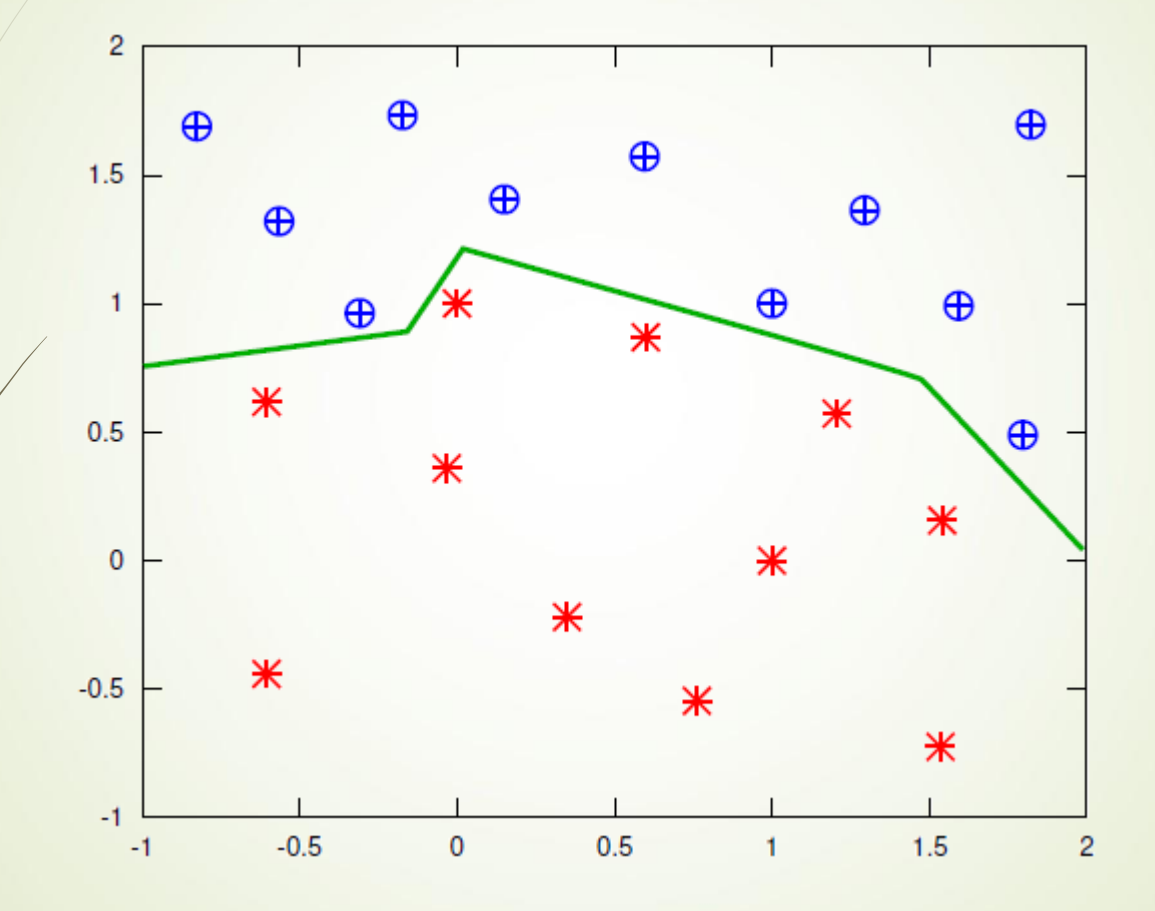

**Dodatkowa warstwa neuronów UKRYTYCH jest w stanie aproksymować funkcje ciągłe**

#### **Dlaczego sieci a nie perceptron ?**

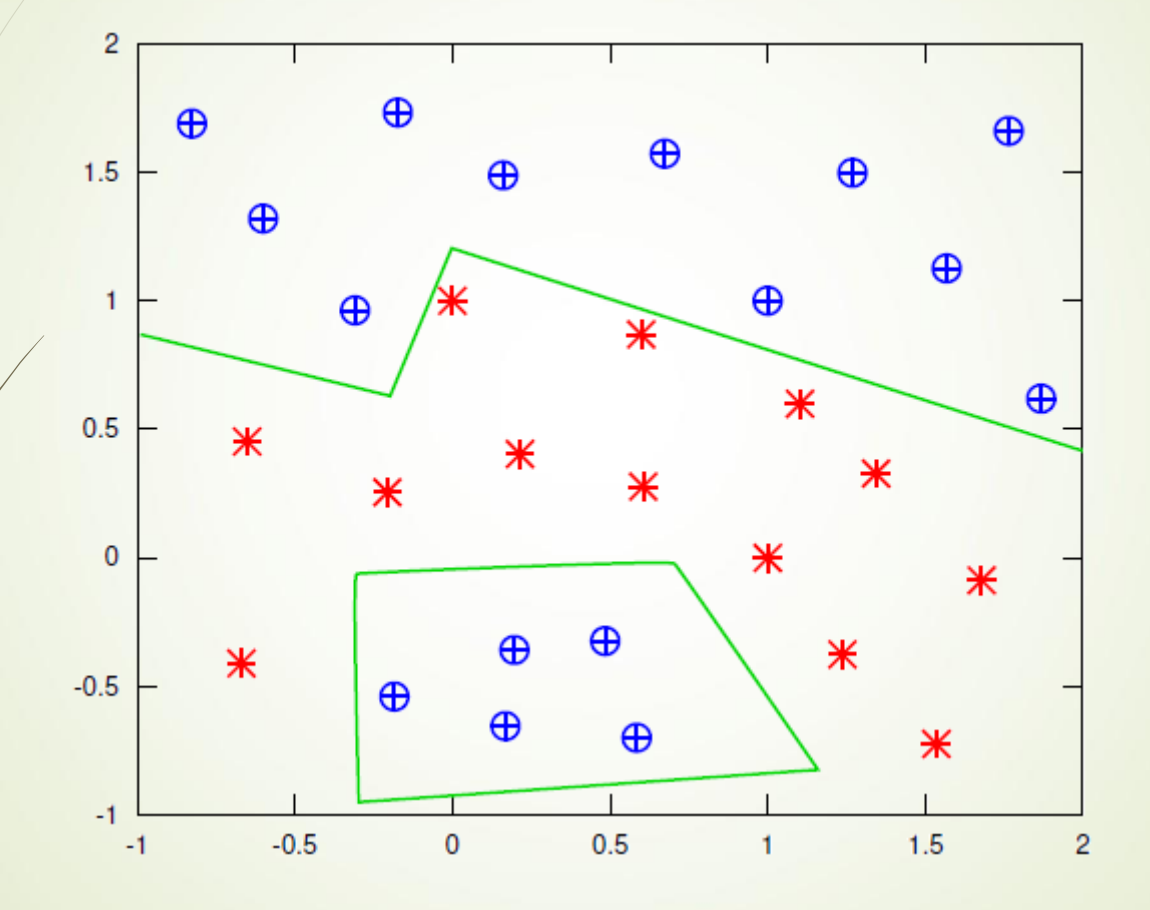

**Kolejne warstwy neuronów ukrytych pozwalają na aproksymację funkcje nieciągłych**

#### **Obszary decyzyjne klasyfikatorów wielowarstwowych**

**Budujemy SSN**

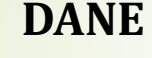

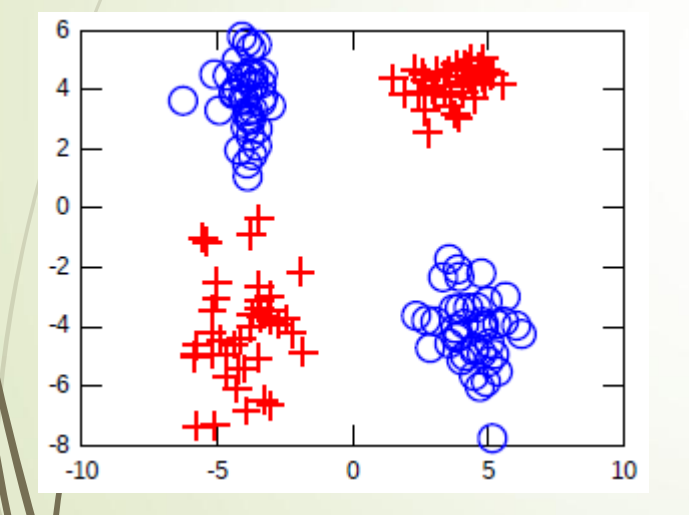

**DANE Warstwa neuronów**

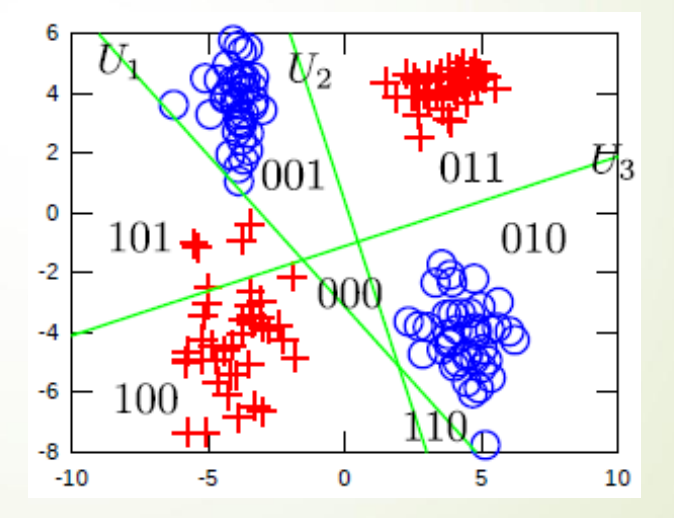

**2 neurony wejściowe – 3 neurony w następnej warstwie** 

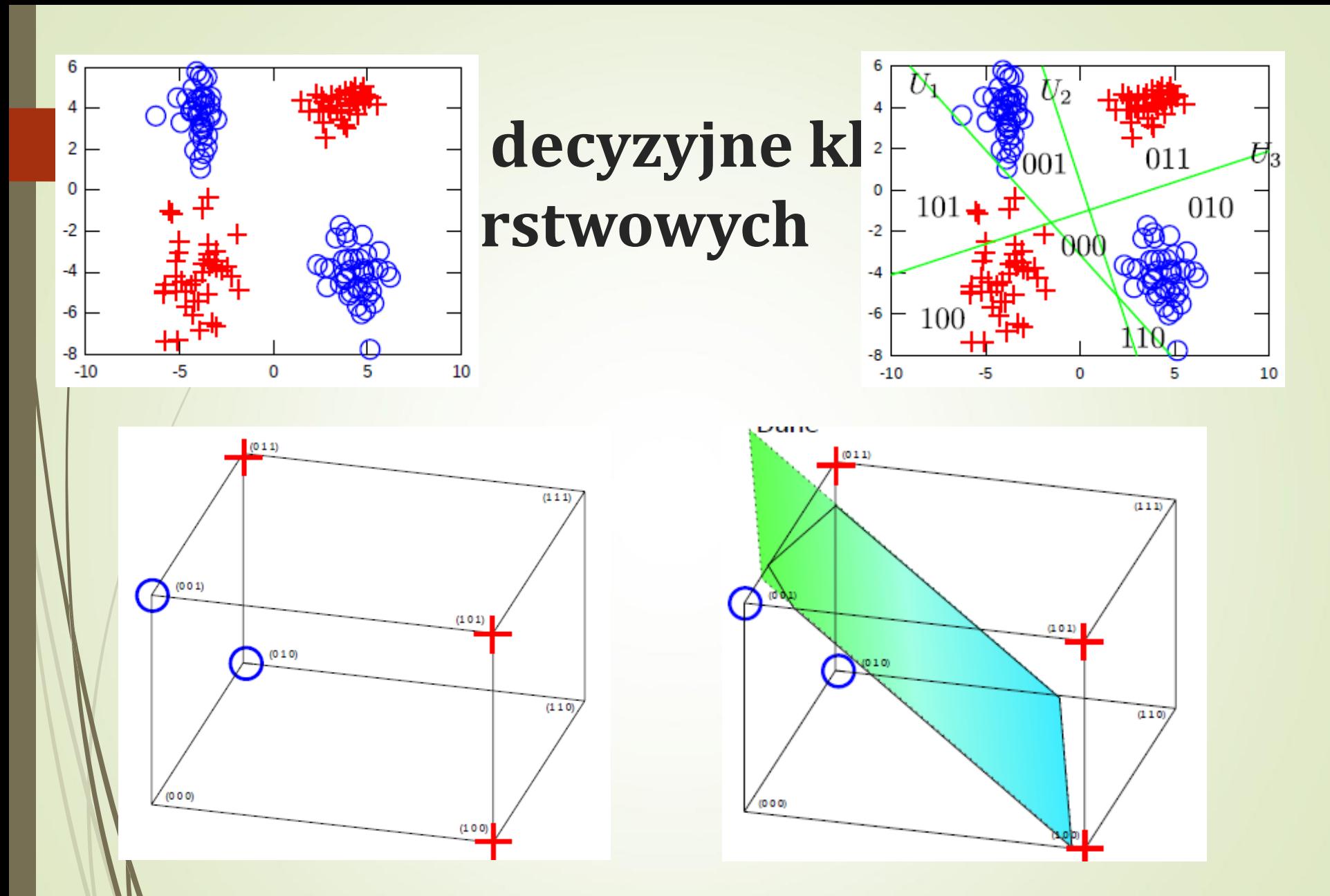

**2 neurony wejściowe – 3 neurony w warstwie ukrytej – 1 wyjściowy** 

#### **To jaka powinna być struktura SSN dla danego zadania?**

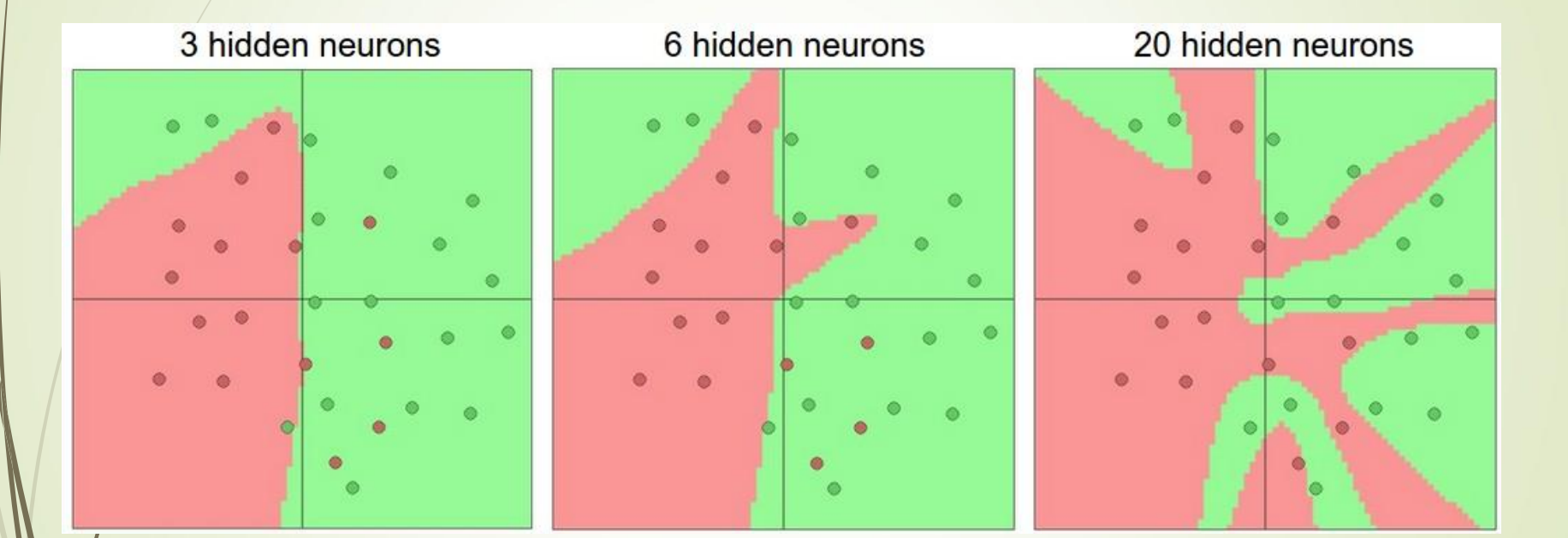

### **Problem dobrej generalizacji sieci**

**Teoretycznie, można zapewnić strukturę sieci**, która pozwoli zminimalizować błąd sieci do wartości bliskich zera. Jednak**, celem uczenia** sieci jest **aproksymacja ogólnej "reguły" wiążącej zależności wejściowo-wyjściowe**, a nie optymalizacja struktury sieci dla, nie zawsze w pełni reprezentatywnej, próby **zbioru trenującego**.

**Poprawność działania sieci należy zawsze weryfikować dla tzw. zbioru testującego**, t.j. wzorców par {x<sub>i</sub>,d<sub>i</sub>}, i=1,...,P, **które nie były wykorzystywane w trakcie nauki sieci**.

Zbiór testujący można utworzyć na **drodze losowego wyboru** np. 10% **wzorców** z ogólnej liczby dostępnych danych.

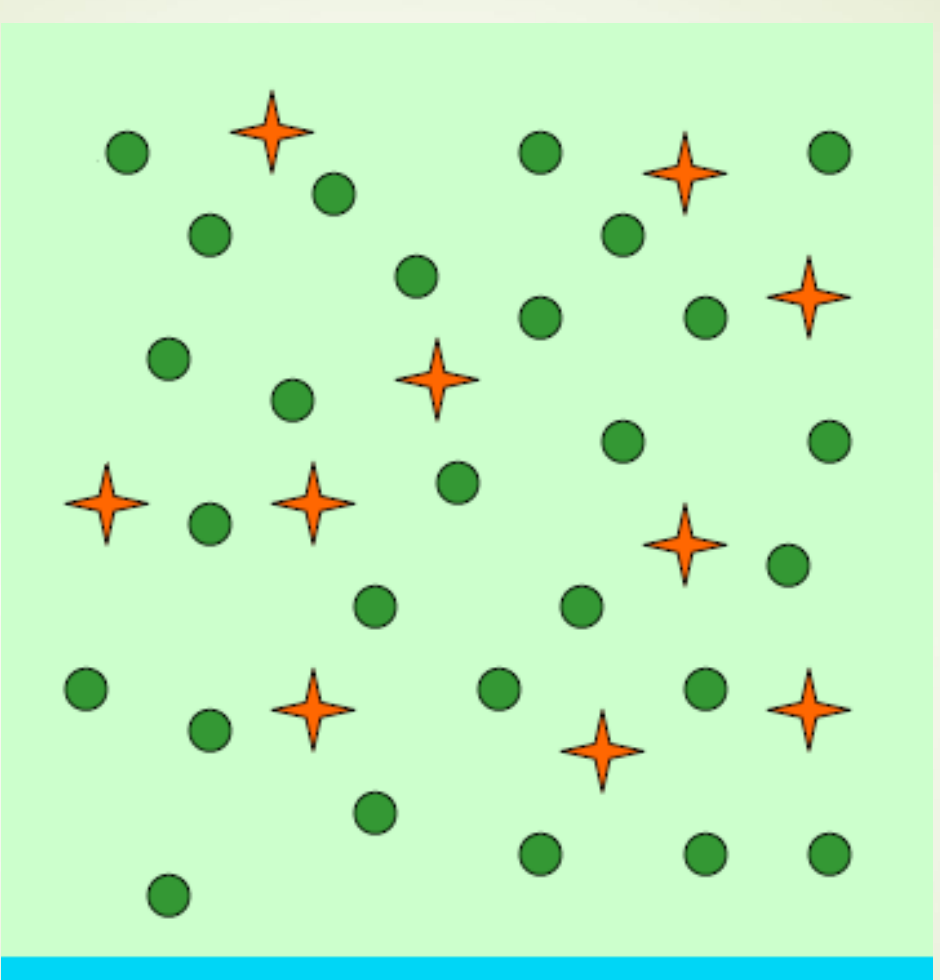

Prawidłowy podział na zbiór testujący i trenujący

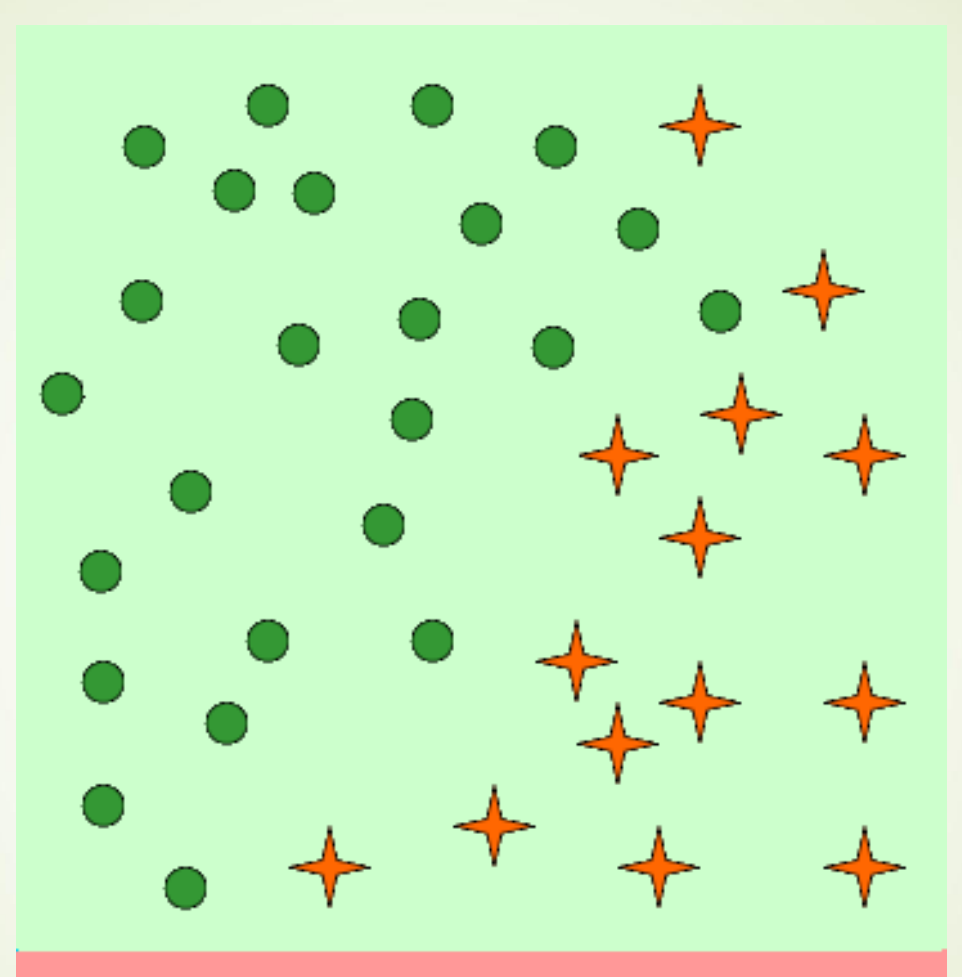

Nieprawidłowy podział na zbiór testujący i trenujący

#### **Problem dobrej generalizacji sieci**

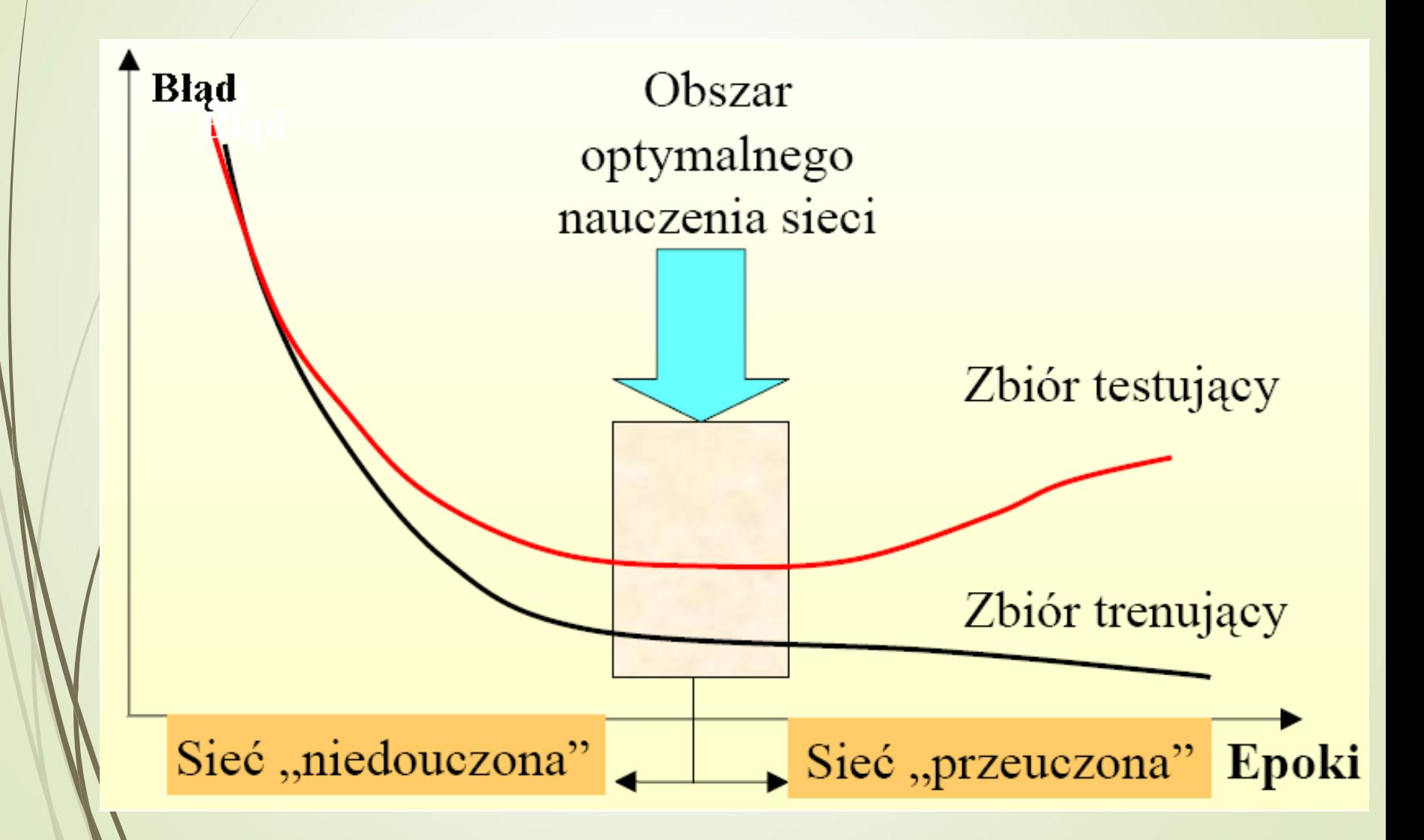

#### **Machine Learning Big Data Data Science** 0 20 40 60 80 100 120 2004-0 2004-05 2004-09 2005-01 2005-05 2005-09 2006-01 2006-05 2006-09 2007-01 2007-05 2007-09 2008-01 2008-05 2008-09 -0,000 -0,000 -0,000 -0,000 -0,000 -0,000 -0,000 -0,000 -0,000 -0,000 -0,000 -0,000 -0,000 -0,000 -0,000 -0,00<br>2000 -0,000 -0,000 -0,000 -0,000 -0,000 -0,000 -0,000 -0,000 -0,000 -0,000 -0,000 -0,000 -0,000 -0,000 -0,000<br>2 201 data science **-** machine learning - artificial intelligence - deep learning - big data

Incidence of selected terms in **Google Search** 

## **Zastosowania SSN w pierwszej fazie ich rozwoju**

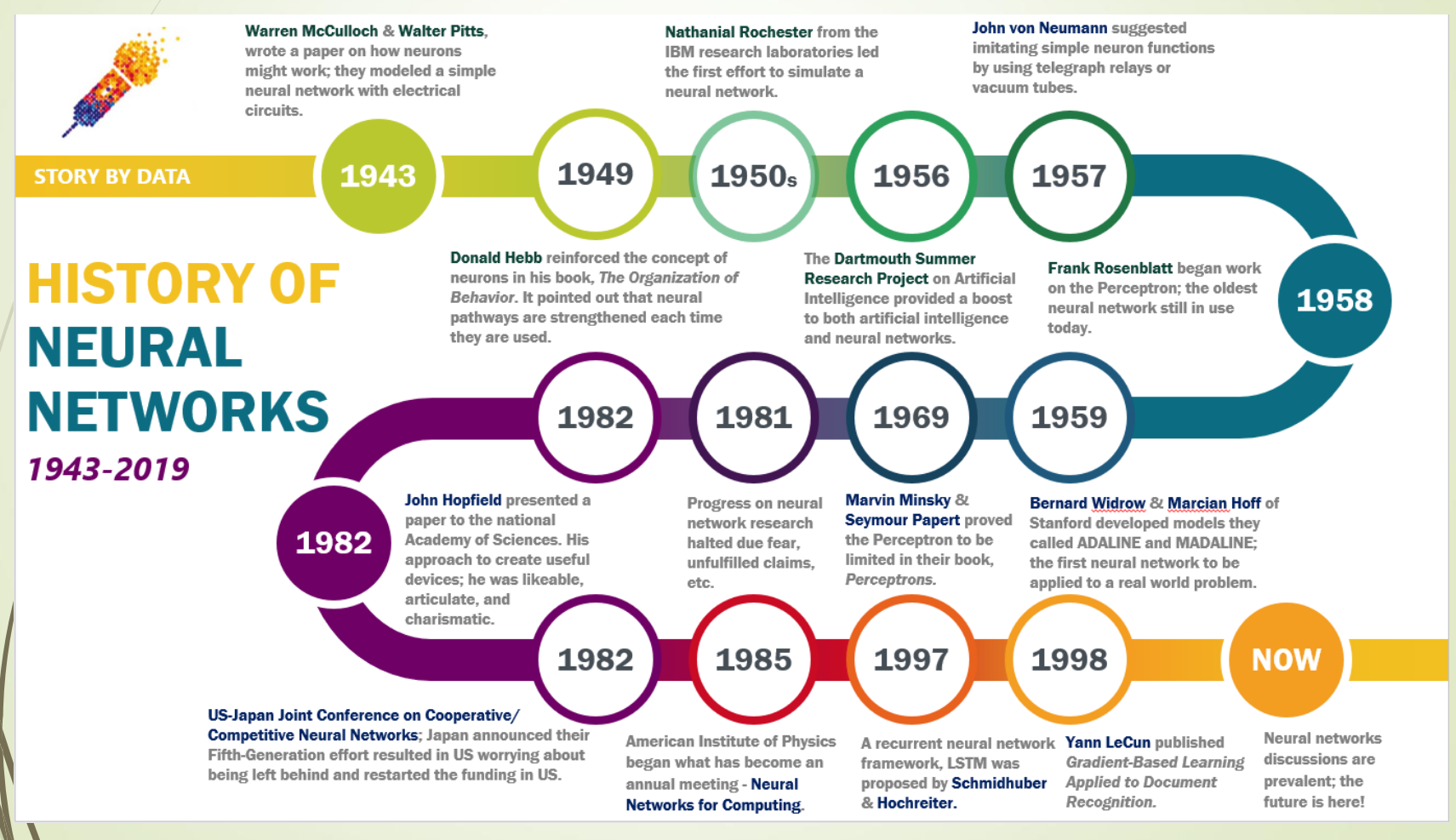

#### **Google Trends**

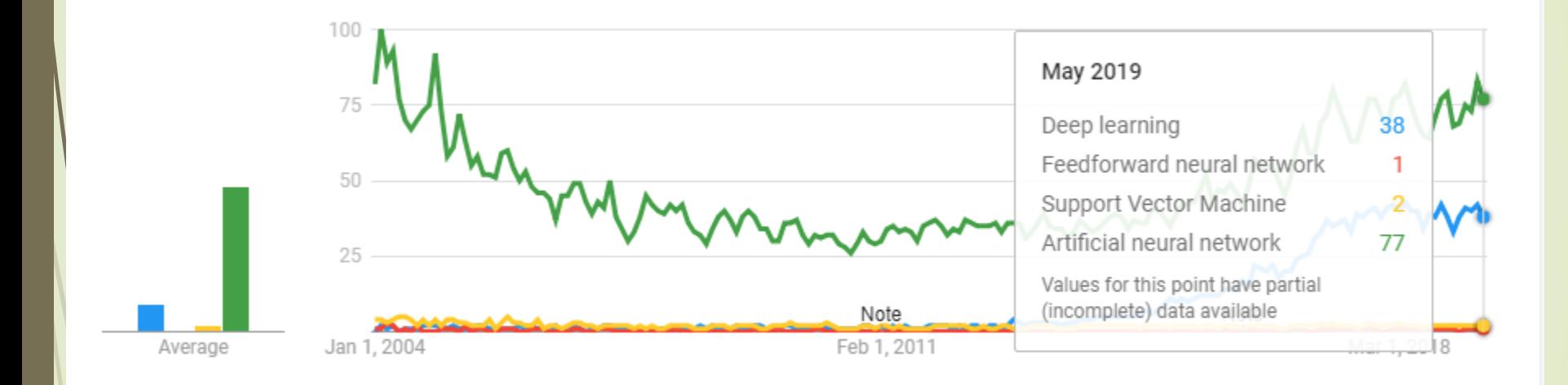

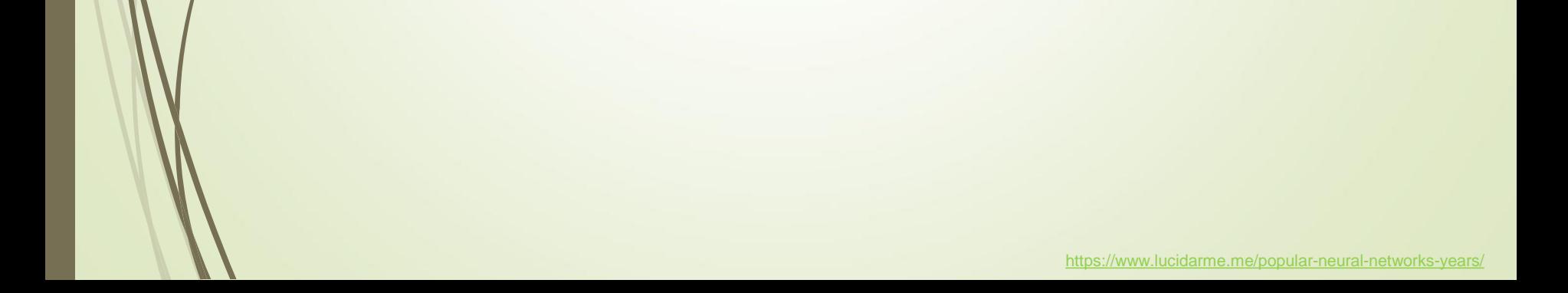

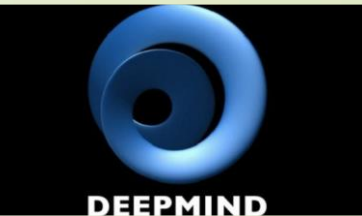

### **Dlaczego DL ??? Giganci IT rozwijają DL (ścigają się)**

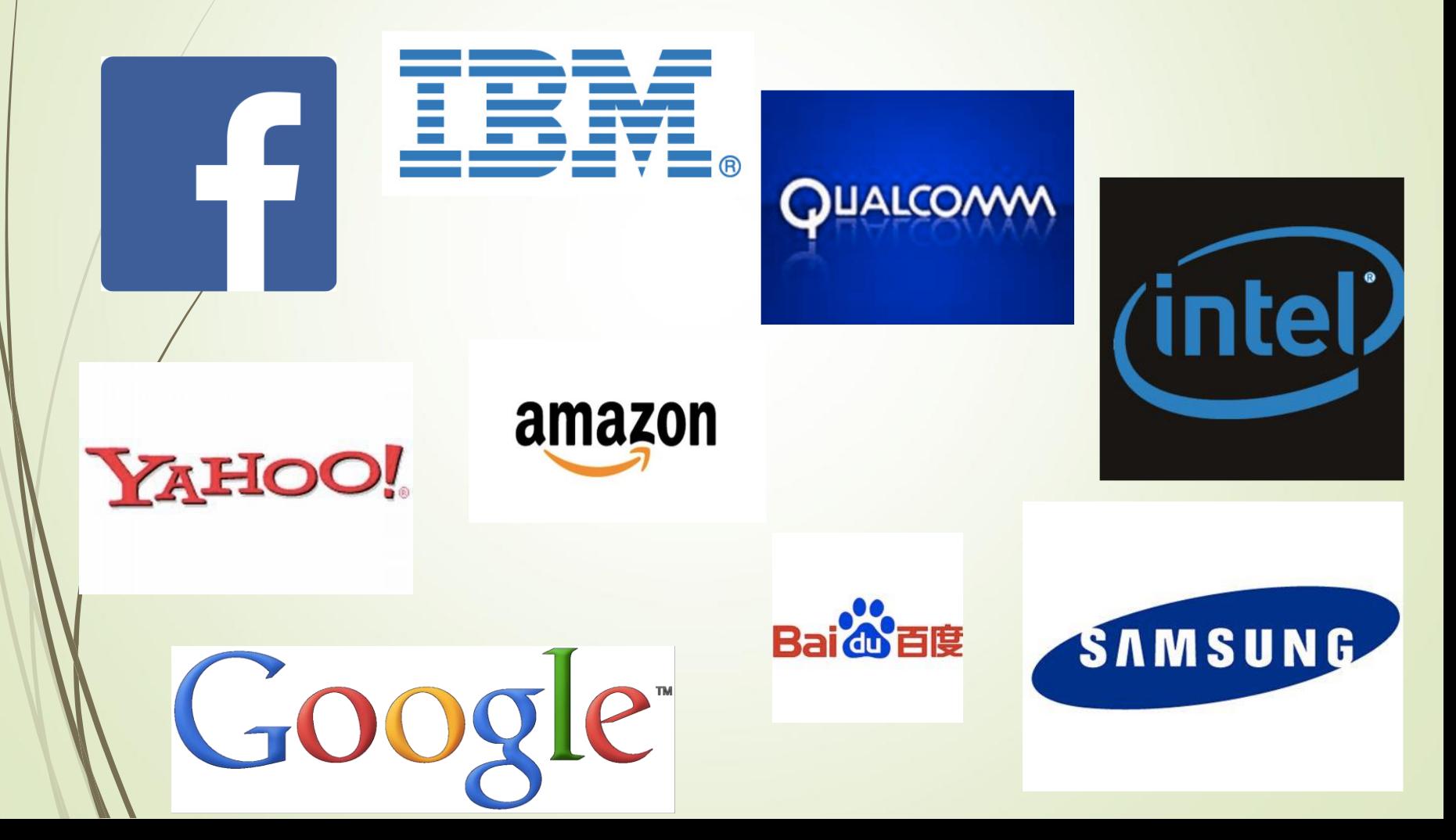

### **Deep Learning podstawowe cechy**

- **rozwija strukturę hierarchiczną i reprezentację podstawowych i wtórnych cech**
- wykorzystują **kaskadę wielu warstw neuronów** (lub innych jednostek obliczeniowych) różnych rodzajów w celu **stopniowej ekstrakcji cech** i ich **transformacji** w celu osiągnięcia hierarchii cech wtórnych/pochodnych,
- strategie **uczenia nadzorowanego** i **nienadzorowanego** dla różnych warstw
- **Iteracyjnie rozwija strukturę i parametry sieci**

### **Reprezentacja podstawowych i wtórnych cech**

Kolejne warstwy modelu uczą się głębszych reprezentacji pośrednich

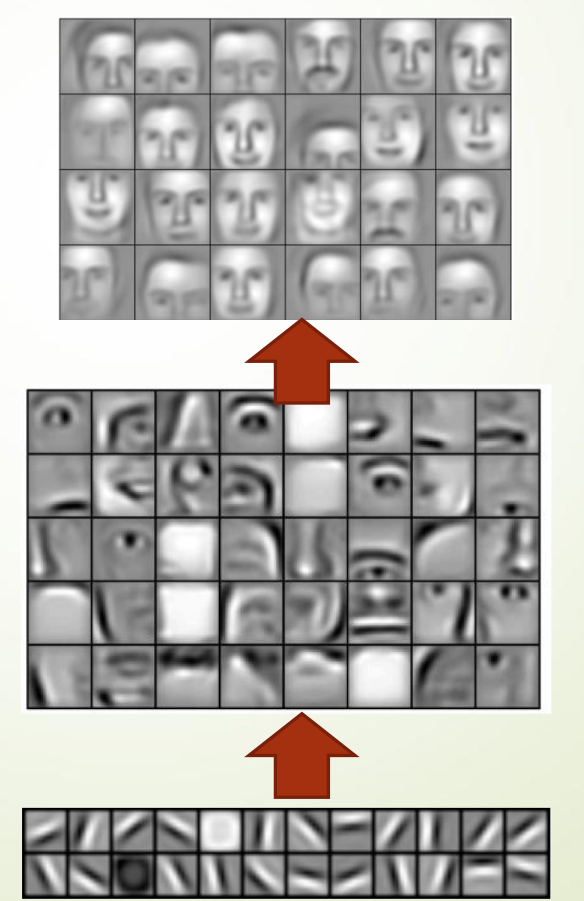

warstwa 2

warstwa 1

#### **Struktury SSN z uwzględnienim DL**

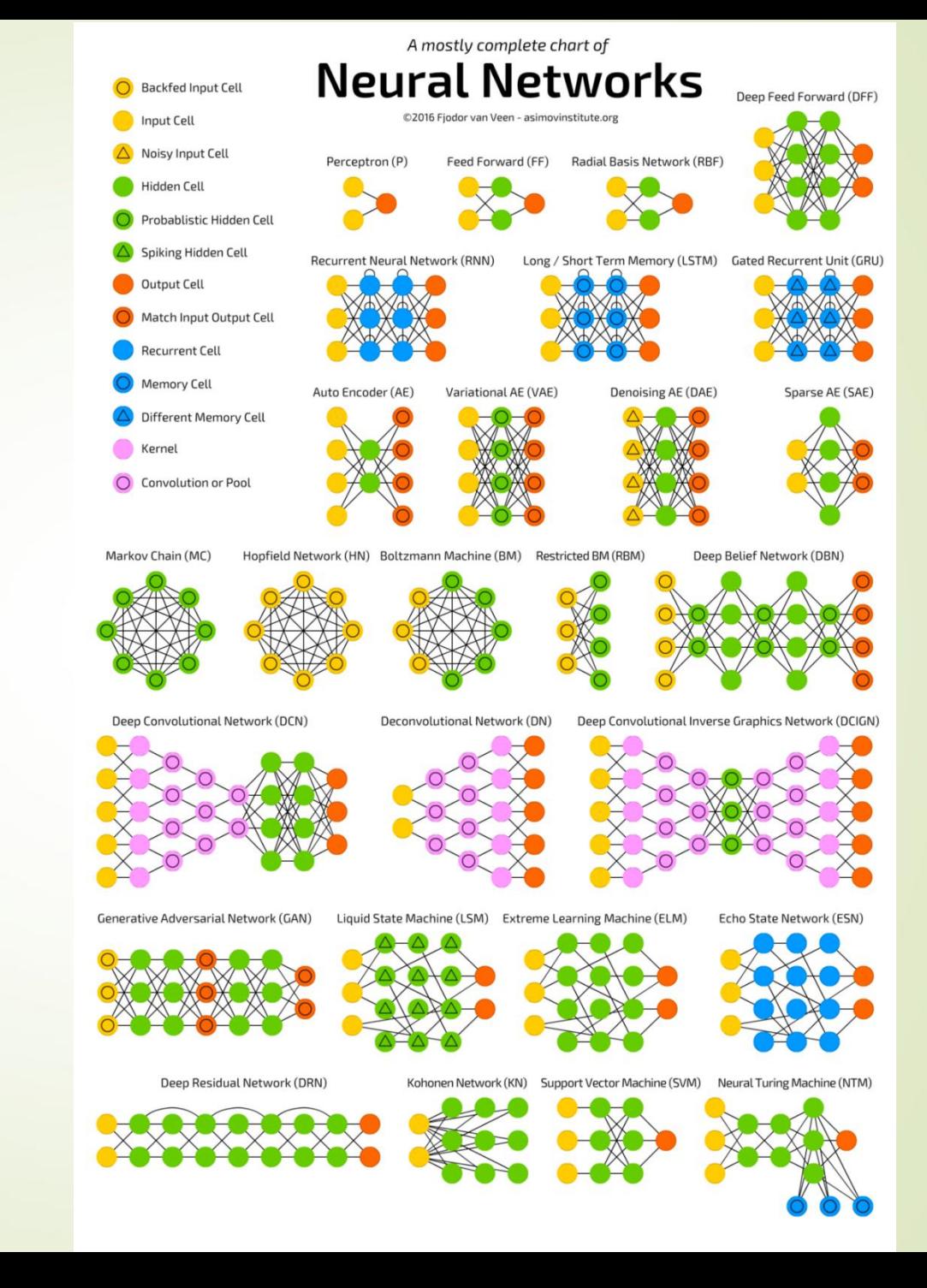

### **Convolutional Neural Networks (CNN)**

- CNN są inspirowane biologiczną **strukturą kory wzrokowej**, gdzie odpowiedzi neuronów są ograniczone do pola receptywnego.
- CNN są stosowane w **rozpoznawaniu obrazów**, **animacji komputerowej**, **przetwarzaniu języka,** ale również do **analizy sygnałów**.
- Aktywacja warstw CNN opiera się na **działaniu splotu**.
- Rzadka reprezentacja, współdzielone wagi,

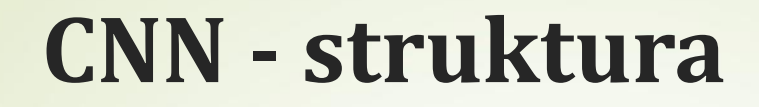

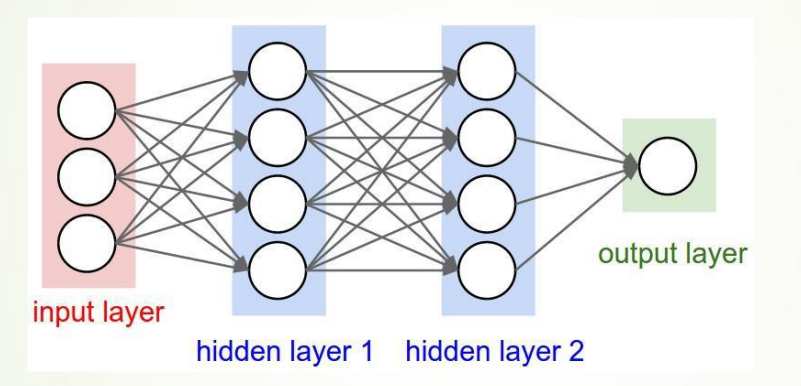

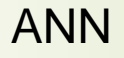

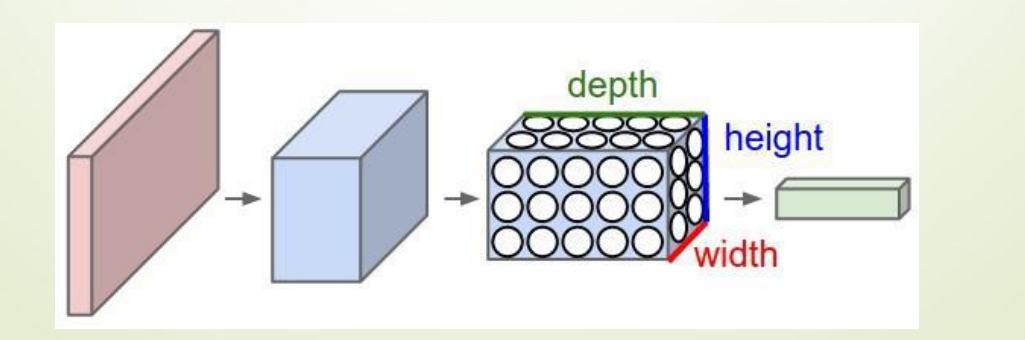

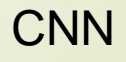

#### **CNN – struktura - warstwy**

- **WEJSCIE** [32x32x3] przechowuje surowe wartości pikseli obrazu, w tym przypadku szerokość obrazu 32, wysokość 32 oraz 3 kanały RGB
- **CONV** obliczająca splot obrazu z filtrem
- **RELU** funkcja aktywacji
- **POLL** przekształcenie dla zmniejszenia ilości informacji
- **FC** klasyczna sieć

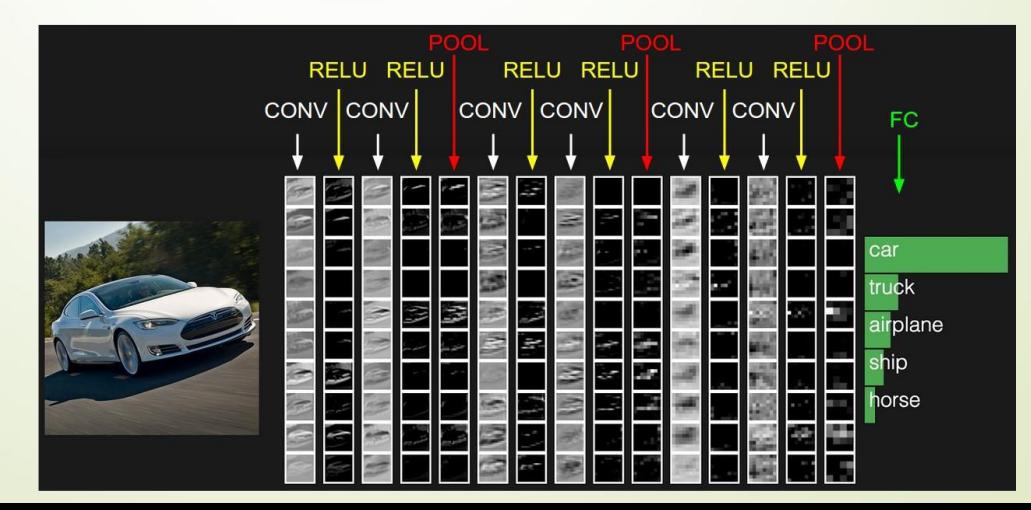

#### **CNN – różne struktury**

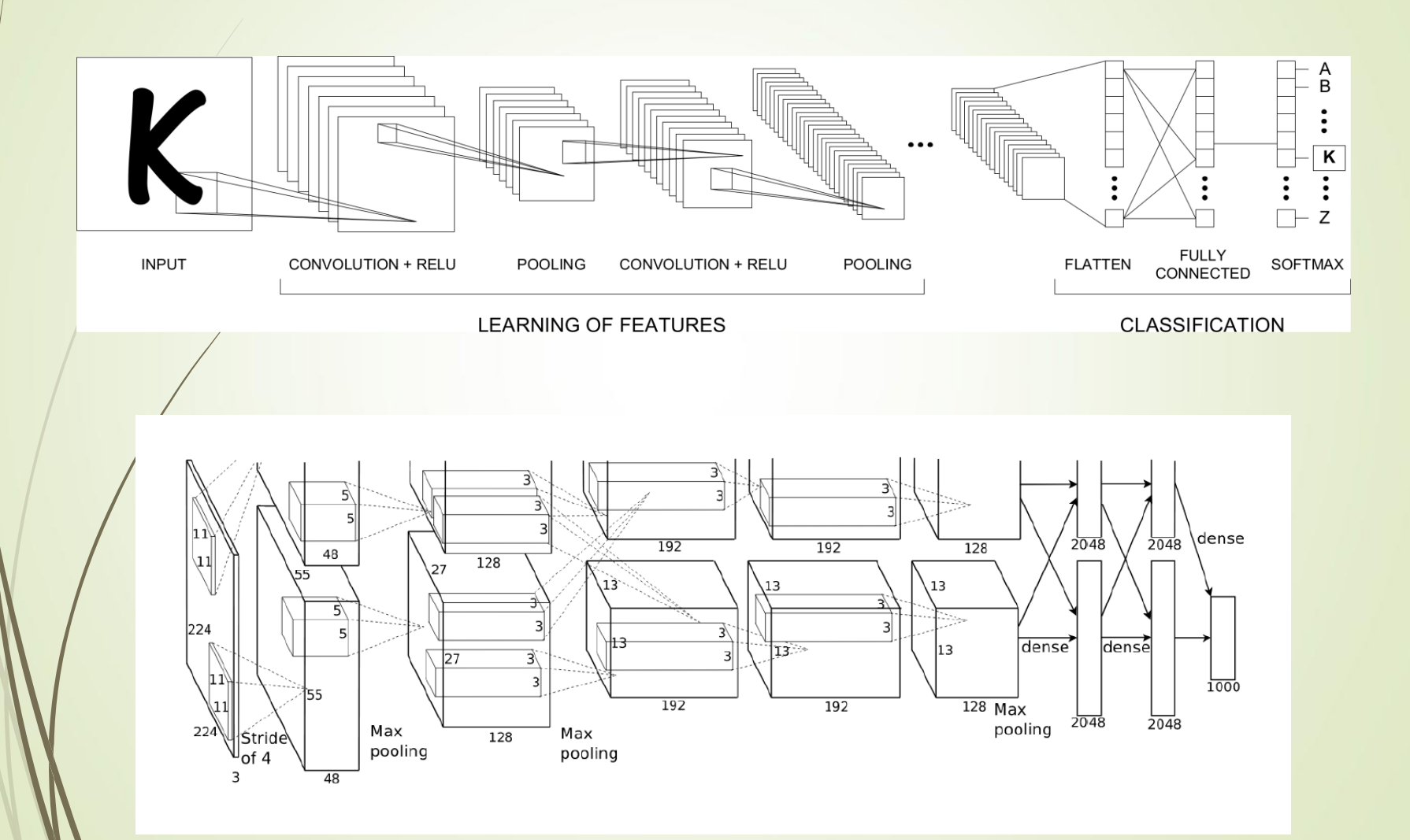

### **Pierwsze podejście zaprojektowane CNN**

- Możliwe jest stworzenie spersonalizowanej CNN.
- Wymaga to pewnej wiedzy na temat przetwarzania obrazu (filtry, padding), sieci neuronowych (parametry treningowe, funkcje aktywacji, kodowanie wyjściowe) i oszacowania złożoności (głębokość).

#### **TRAINING FROM SCRATCH**

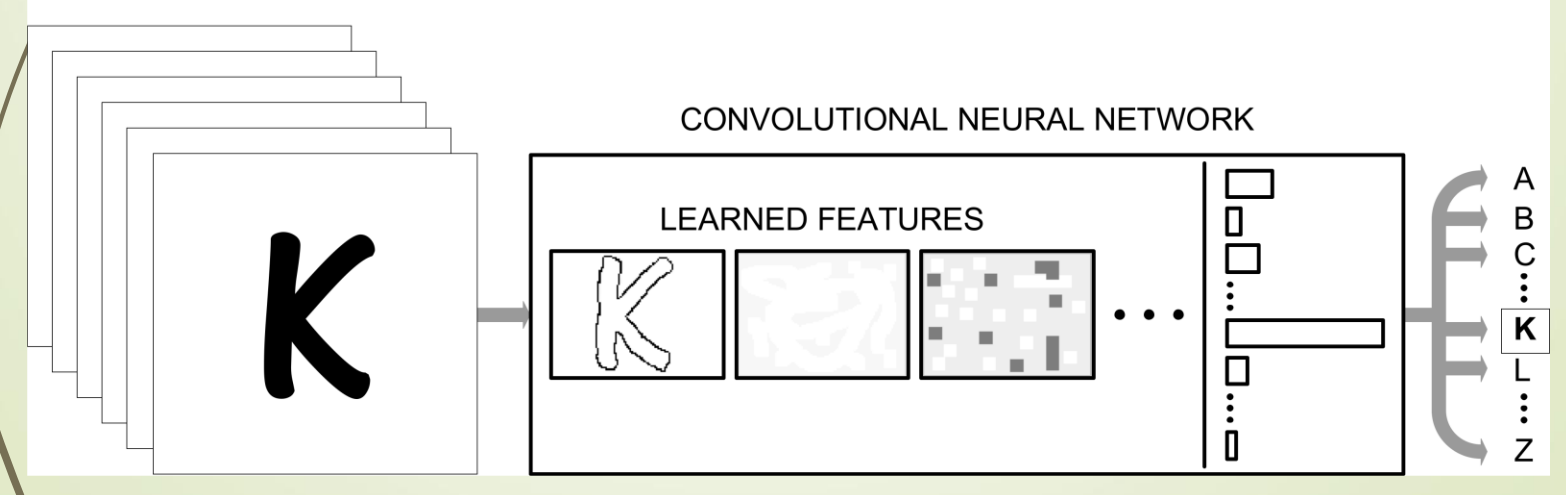

### **Pierwsze podejście zaprojektowane CNN**

Uproszczona CNN używana do klasyfikacji obrazów:

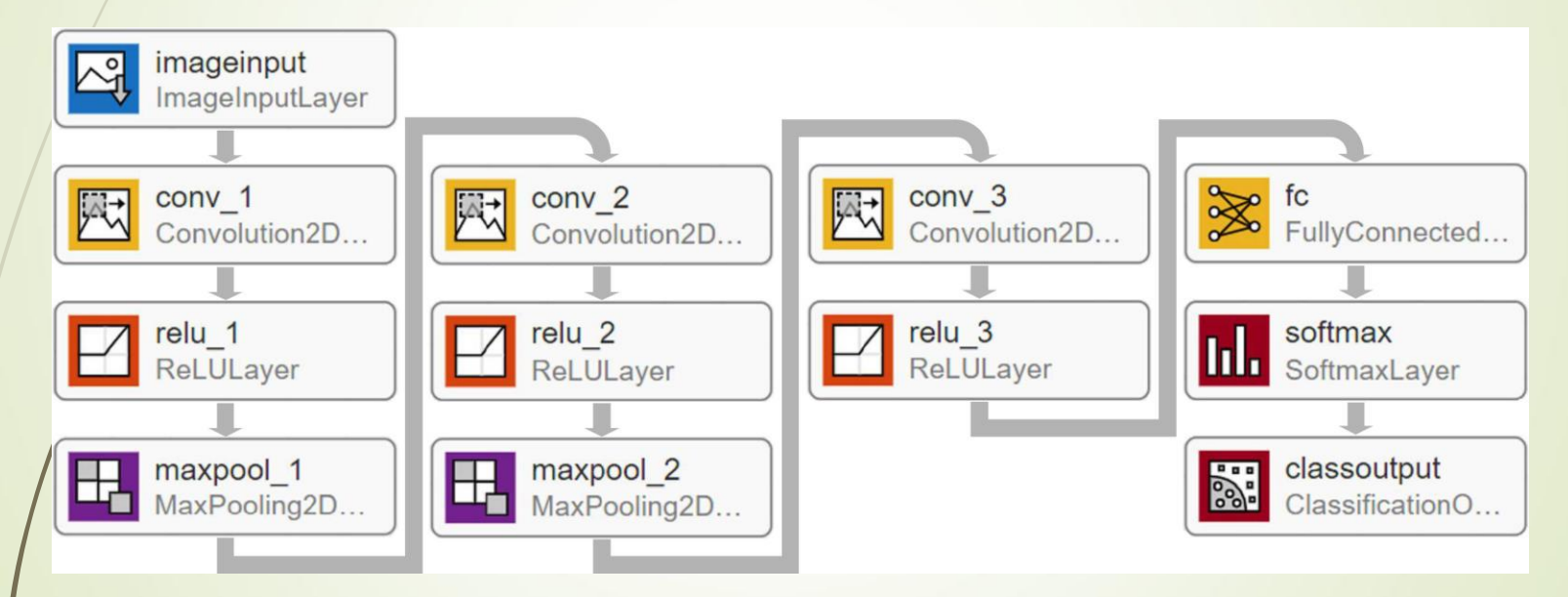

Source: Deep Network Designer: built-in environment of Matlab's Deep Learning Toolbox

### **Drugie podejście - wstępnie wyszkolona CNN (P – CNN)**

- Możliwe jest wykorzystanie rozwiniętej i wyszkolonej CNN.
- Wymaga to precyzyjnego dostrojenia sieci: dostosowania głębszych warstw w P – CNN poprzez szkolenie nowego zestawu danych.

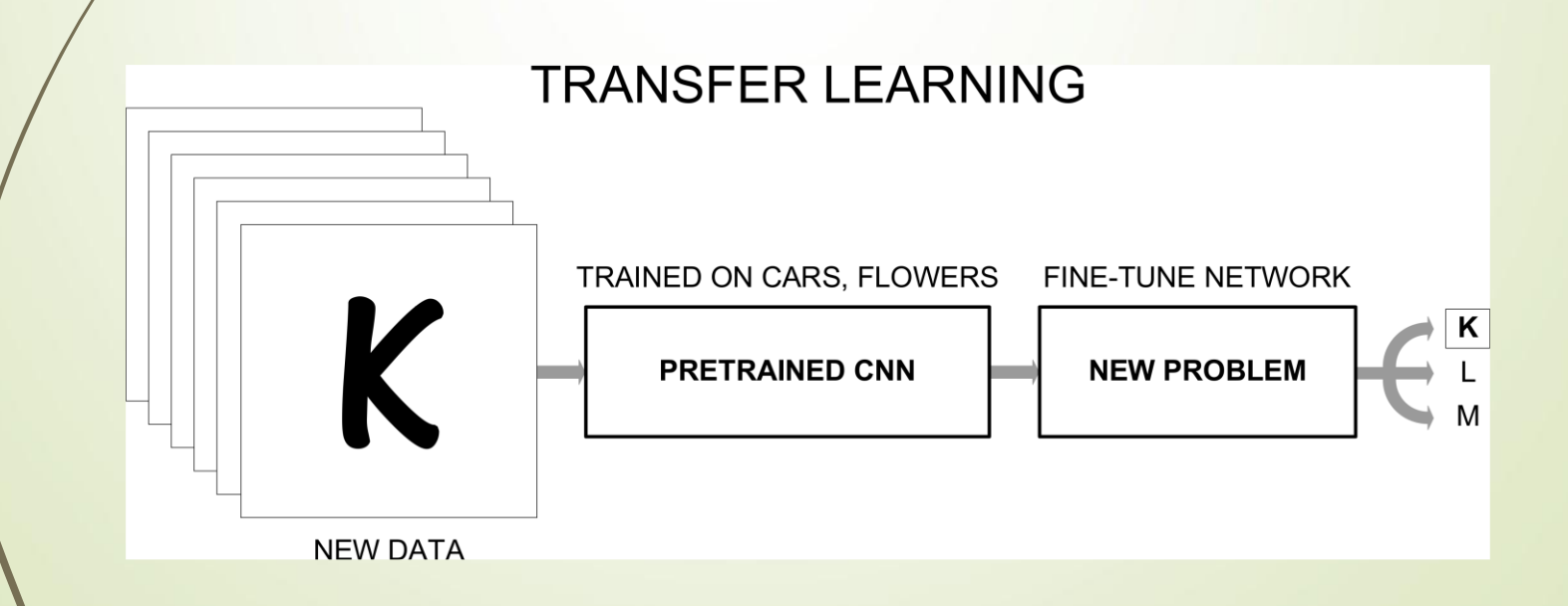

### **Drugie podejście - wstępnie wyszkolona CNN (P – CNN)**

- P CNN nauczyły się **wyodrębniać funkcje informacyjne z naturalnych obrazów** - można to wykorzystać jako punkt wyjścia do nauki nowego zadania czyli rozwiniętej i wyszkolonej CNN.
- **P** CNN są szkolone na ponad milionie obrazów i mogą klasyfikować obrazy na 1000 kategorii obiektów (np .: klawiatura, kubek kawy, ołówek i wiele zwierząt).
- Obrazy szkoleniowe są podzbiorem **ImageNet database**, używanej w **ImageNet Large-Scale Visual Recognition Challenge** (ILSVRC).
- Użycie P CNN jest zazwyczaj dużo szybsze i łatwiejsze niż szkolenie sieci od podstaw.

### **Drugie podejście - wstępnie wyszkolona CNN (P – CNN)**

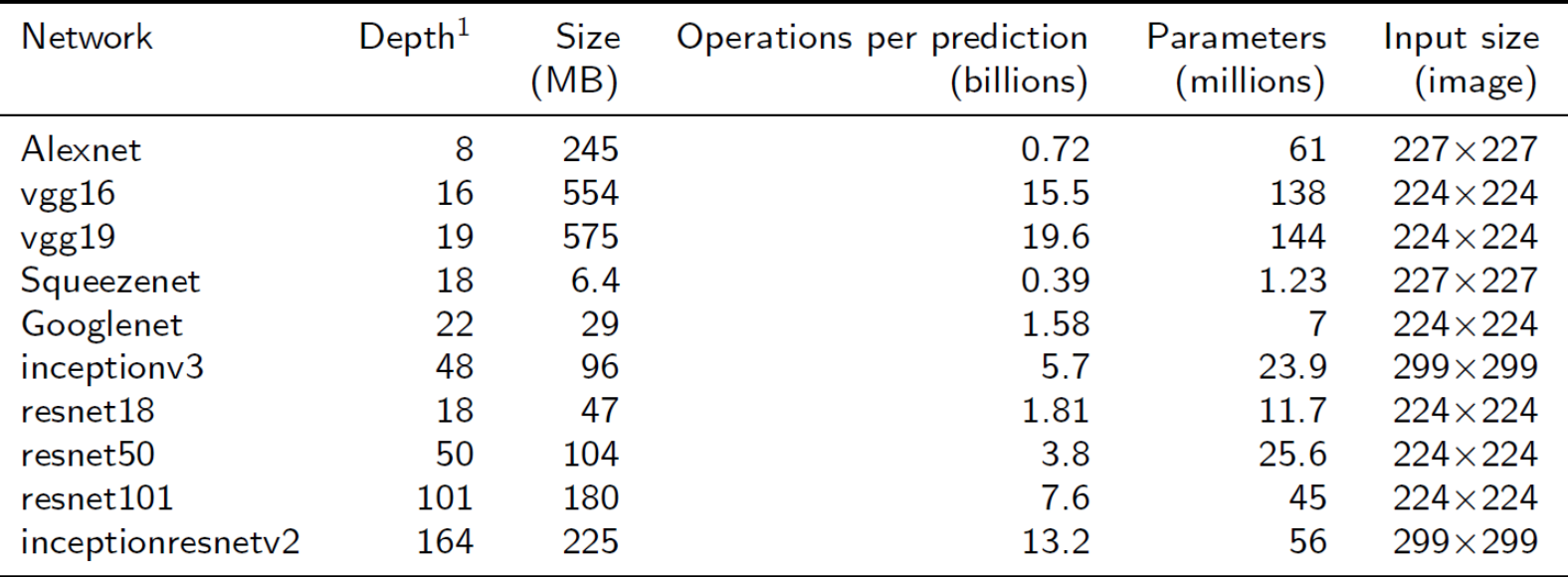

Głębokość jest definiowana jako największa liczba kolejnych warstw splotowych oraz w pełni połączonych na ścieżce od warstwy wejściowej do warstwy wyjściowej.

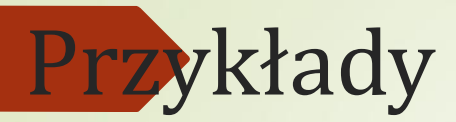

Unpaired Image-to-Image Translation using **Cycle-Consistent Adversarial Networks** Jun-Yan Zhu Taesung Park Phillip Isola Alexei A. Efros UC Berkeley In ICCV 2017

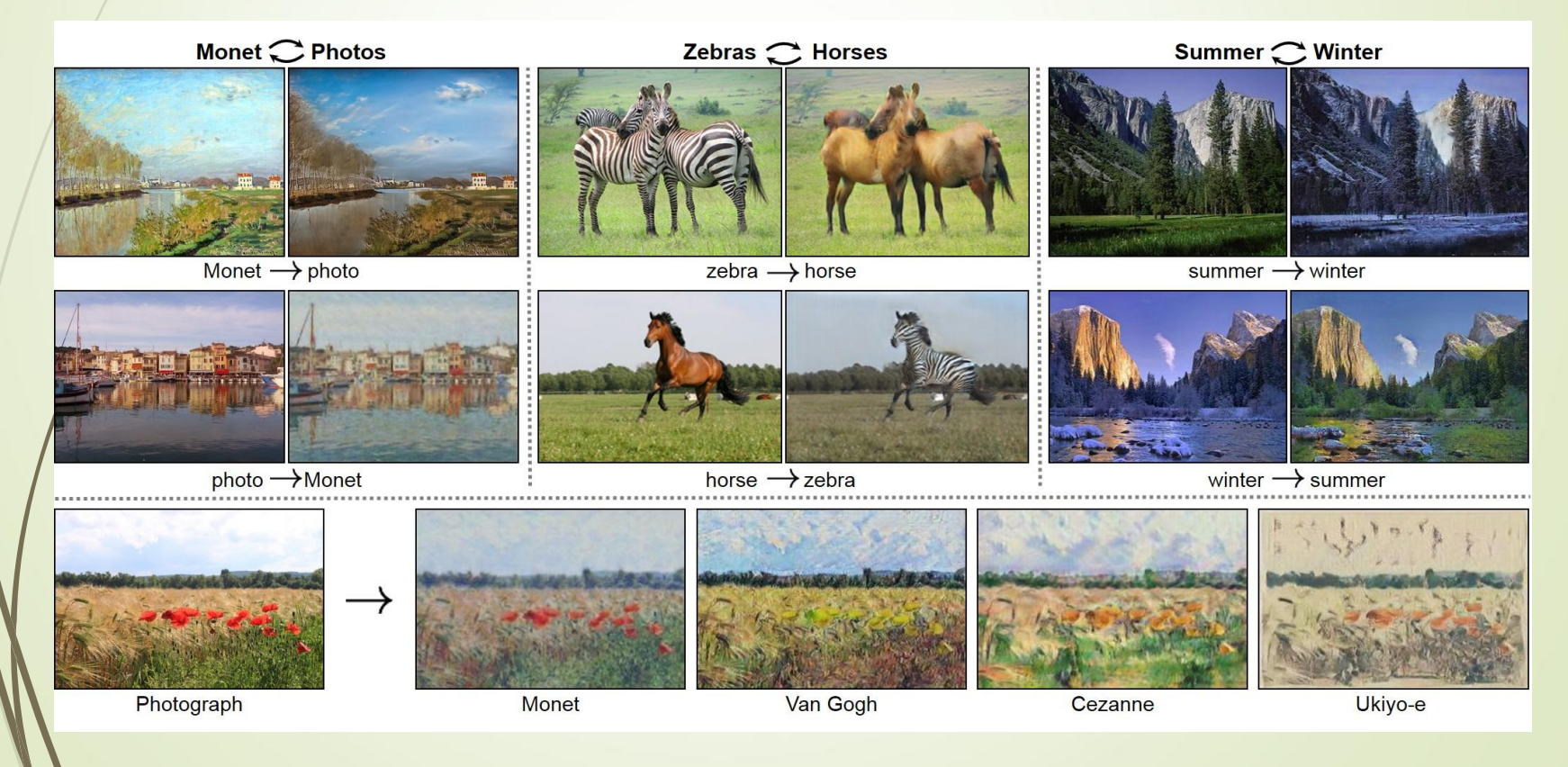

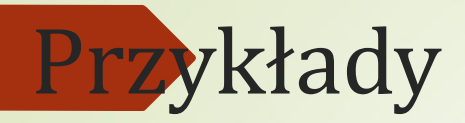

#### GAN

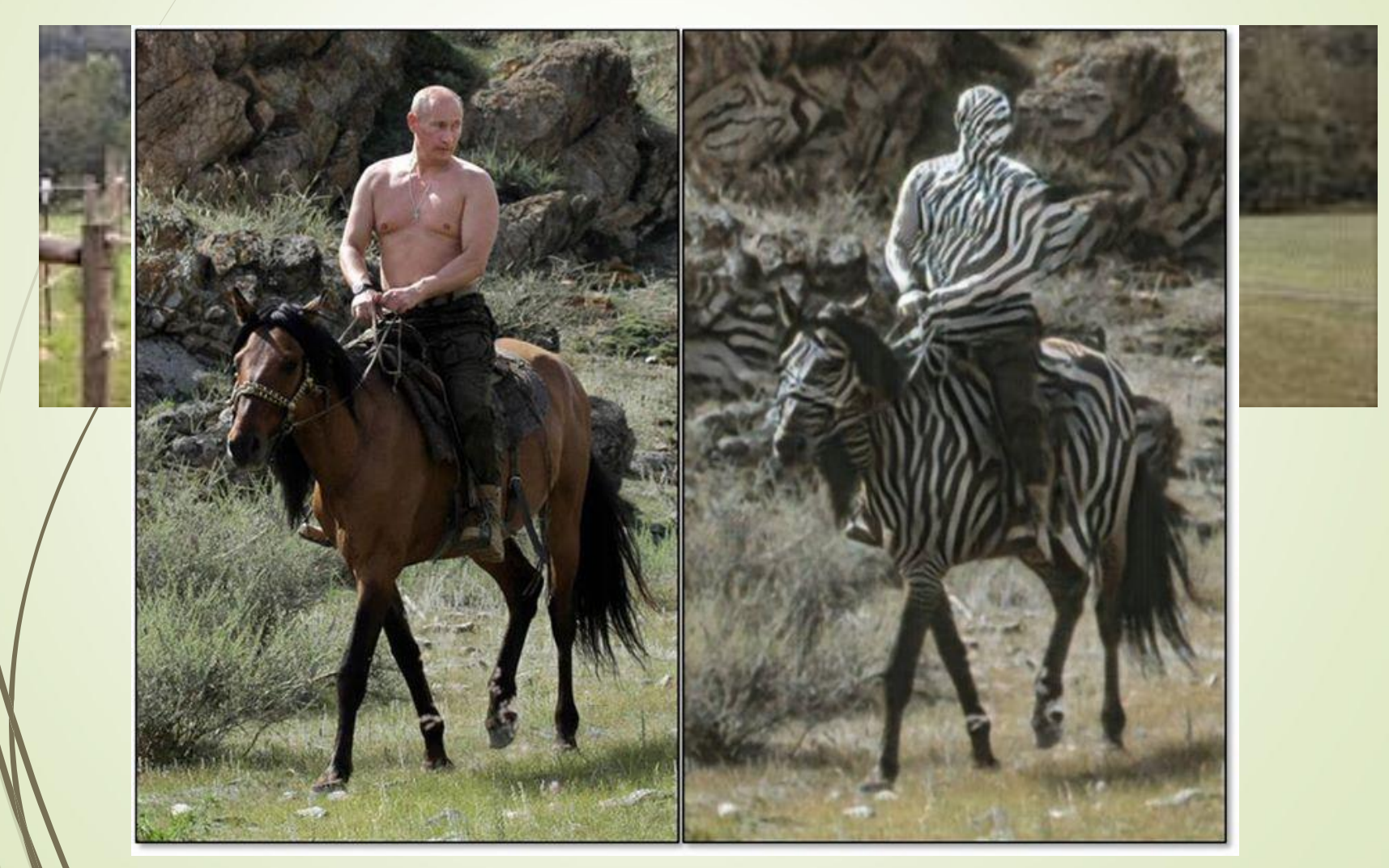

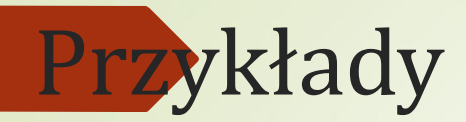

#### DeepFake

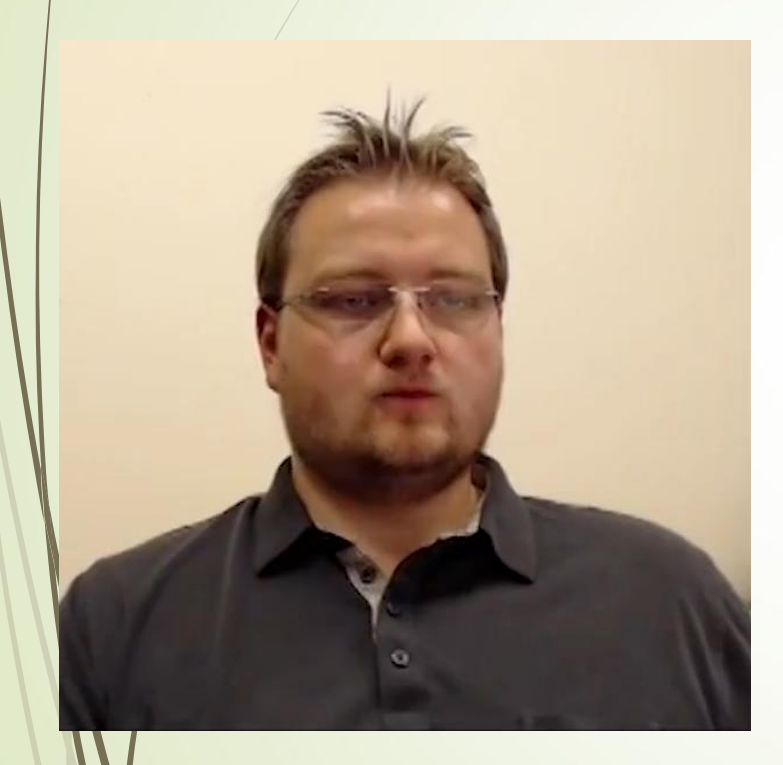

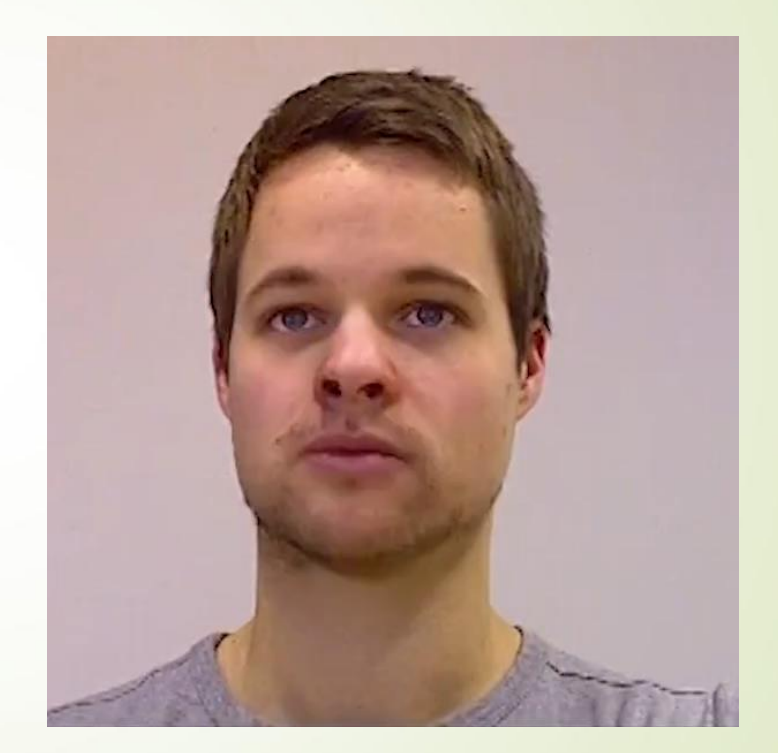

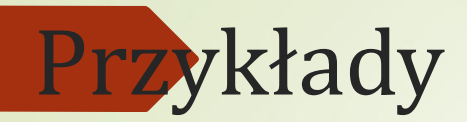

DeepFake

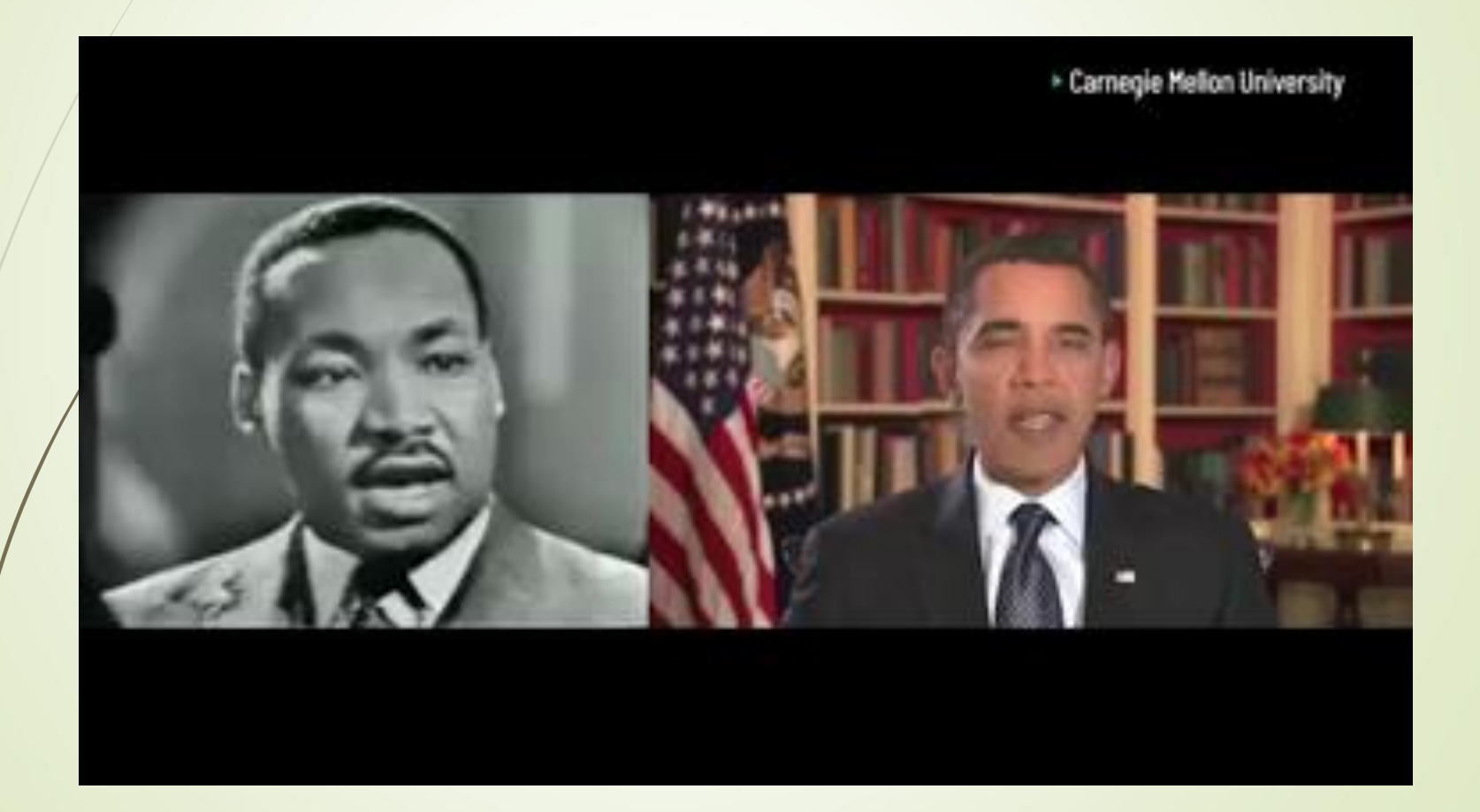

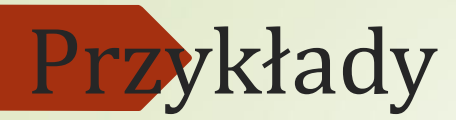

Adversarial Attacks and Defences for Convolutional Neural Networks Ataki przeciwstawne

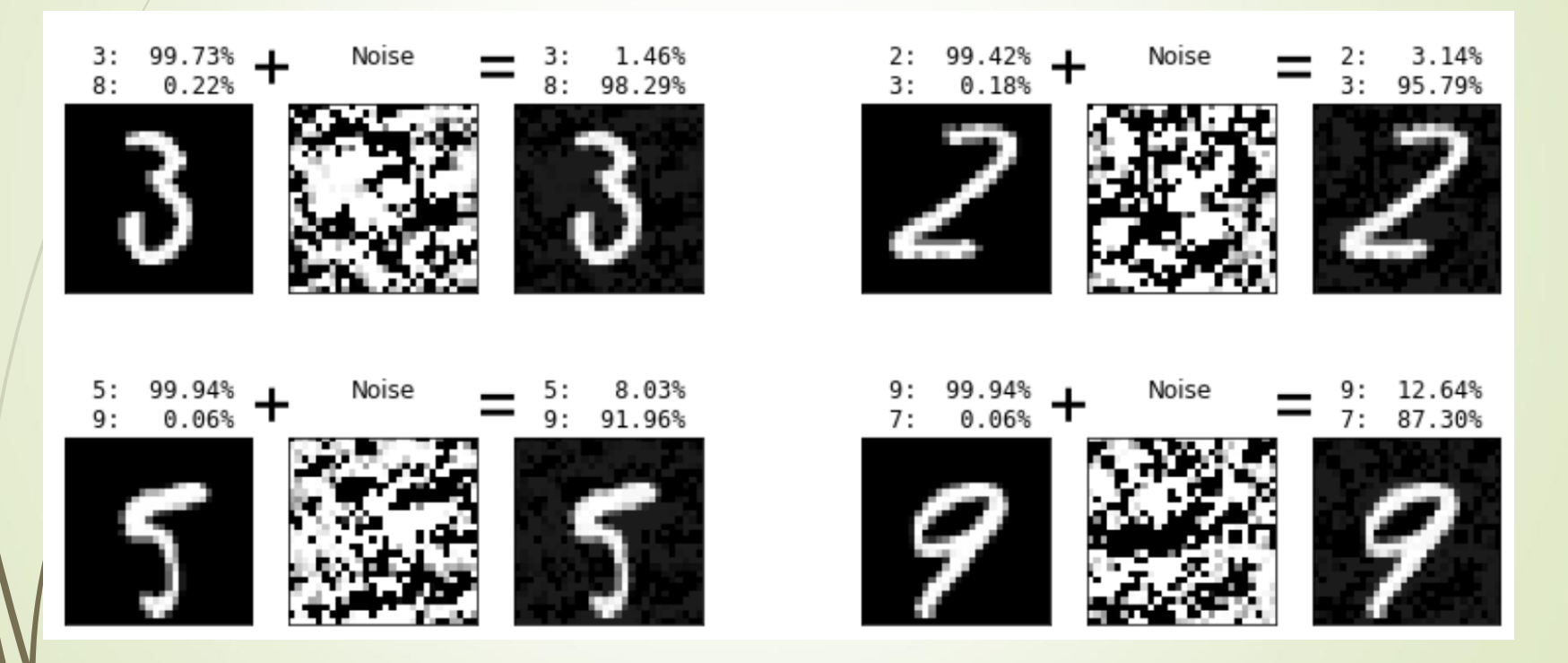

Images on the **left** of each set are original images, **middle** images are amplified depictions of the noise, and images on the **right** are crafted adversarial images (original+noise). Classification probabilities are showed for each image, on a simple conv net which gets greater than **99.25% accuracy on MNIST**. The maximum noise limit here is 0.05.

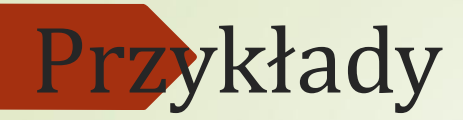

#### Adversarial Attacks and Defences for Convolutional Neural Networks

Ataki przeciwstawne (czy panda + nicienie = gibon ???)

Original image: sports car

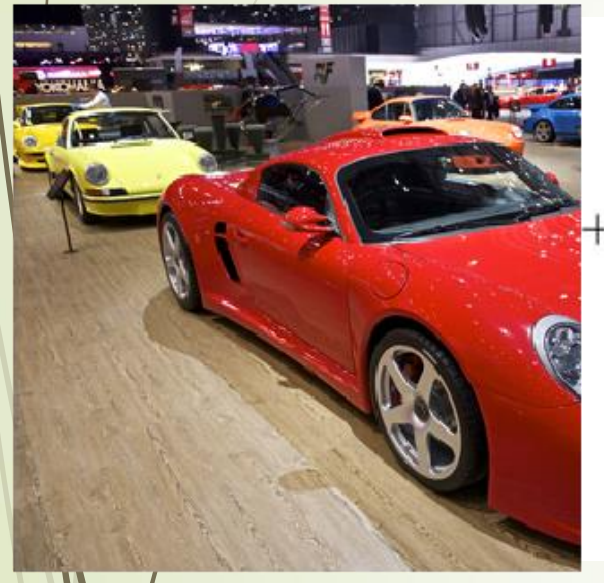

Attacking noise

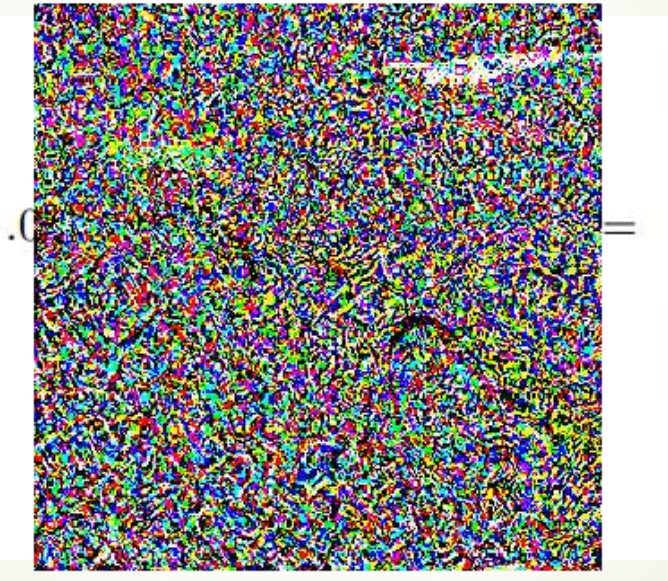

Adversarial example: toaster

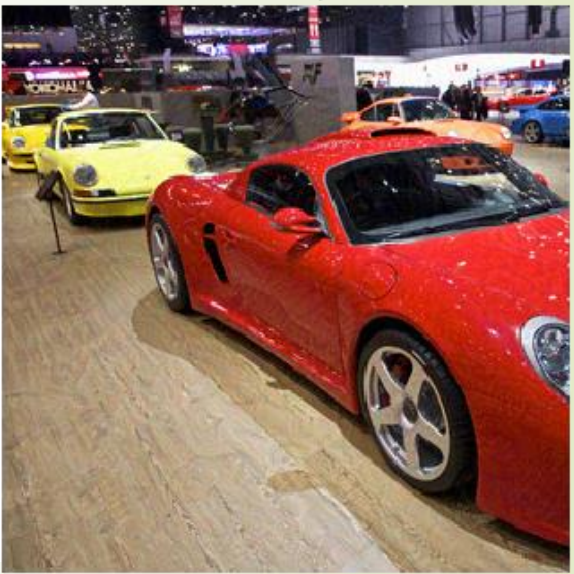

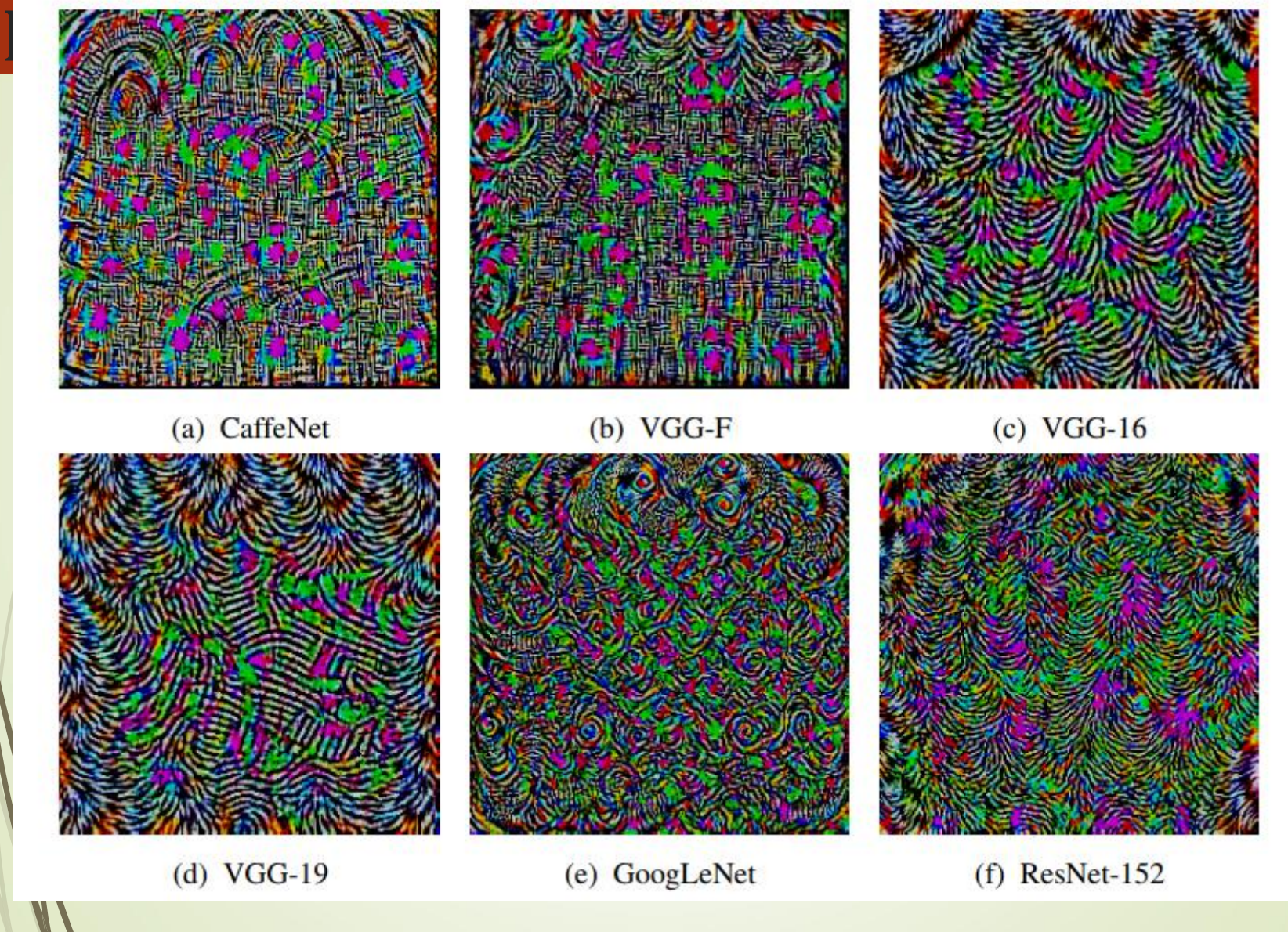

Universal perturbations computed for different deep neural network architectures.

#### **Autoenkoder – etap 1**

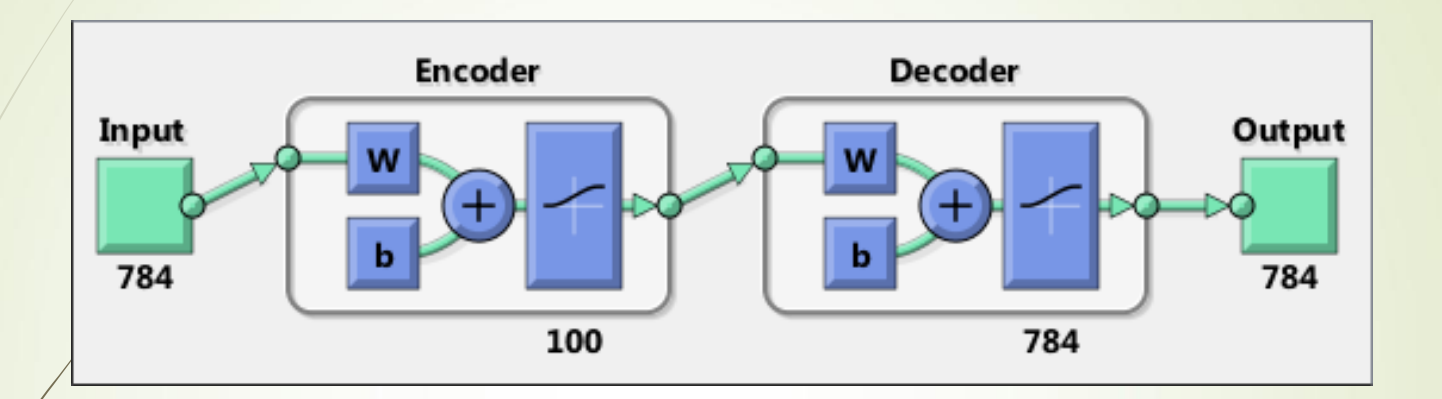

% Load the training data into memory  $[x]$ TrainImages, tTrain] = digittrain\_dataset; % Display some of the training images clf for  $i = 1:20$ subplot(4,5,i); imshow(xTrainImages{i}); end

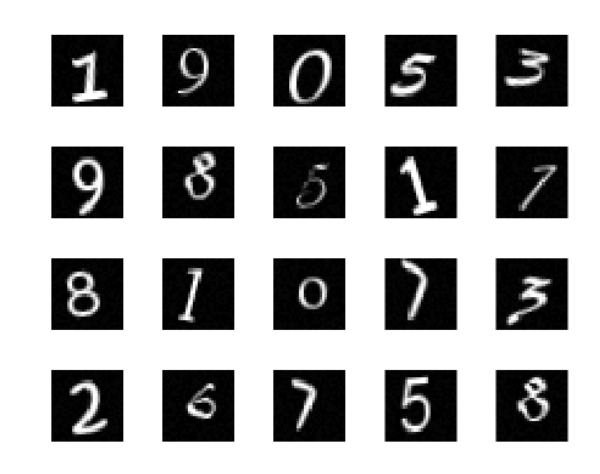

#### **Autoenkoder – etap 1**

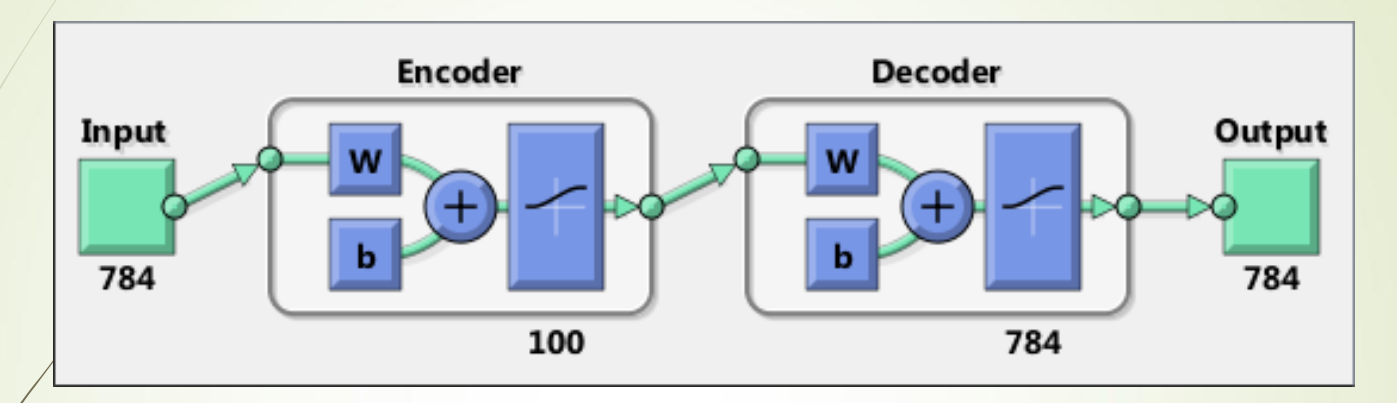

rng('default') % set the random number generator seed hiddenSize1 = 100; % set the number of hidden nodes in Layer 1 **autoenc1** = trainAutoencoder(xTrainImages,hiddenSize1, ...

wagi

'MaxEpochs',400, ... 'L2WeightRegularization',0.004, ... 'SparsityRegularization',4, ... 'SparsityProportion',0.15, ... 'ScaleData', false); plotWeights(autoenc1);

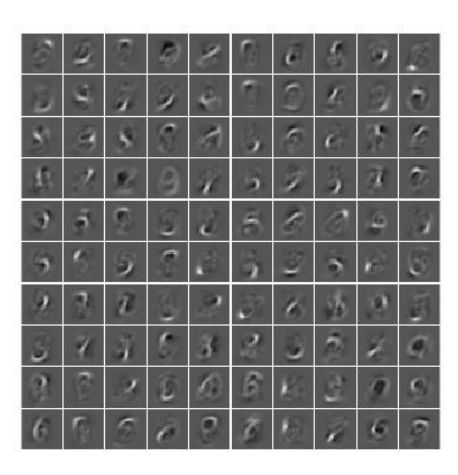

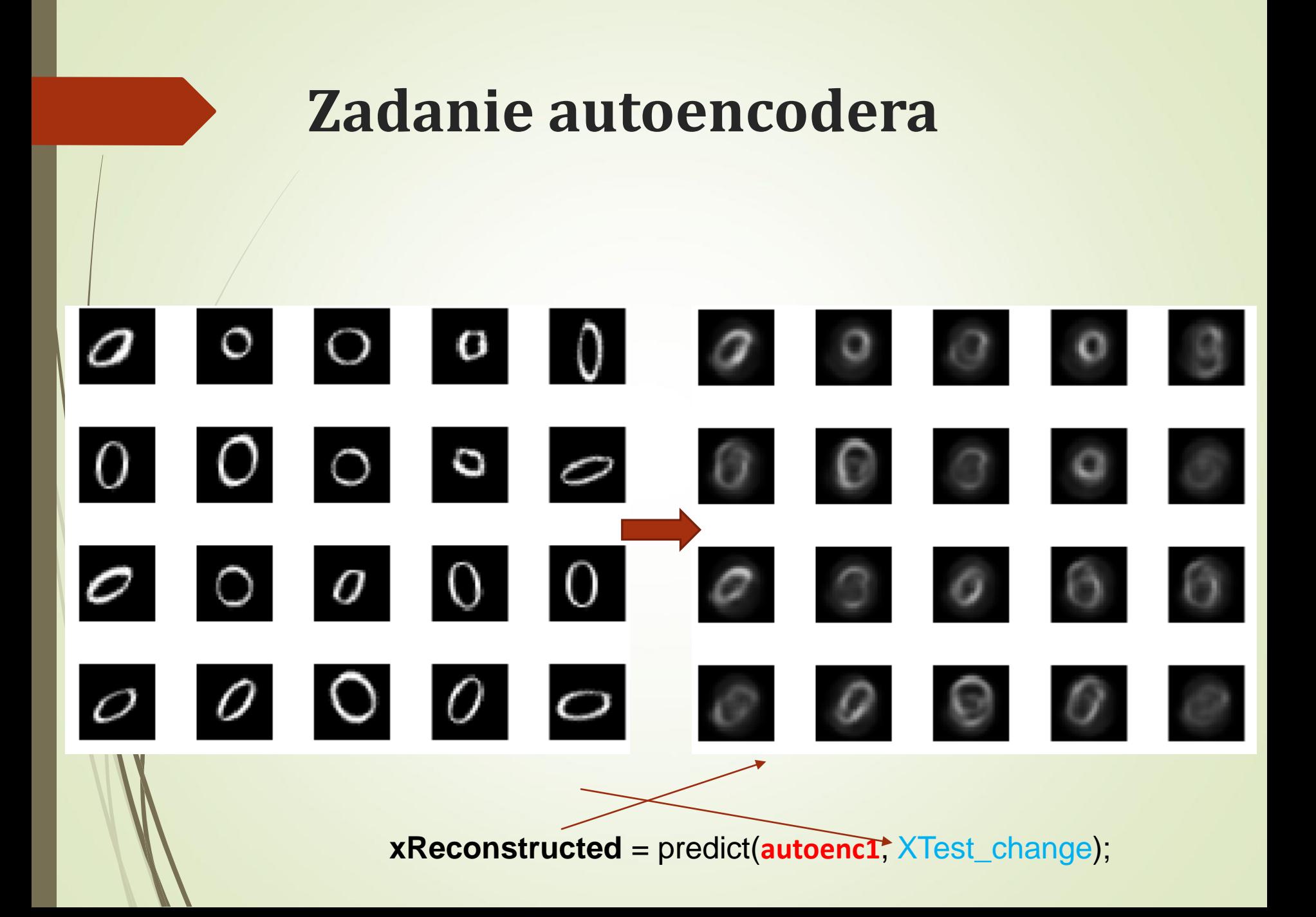

#### **Autoenkoder – etap 2 rozbudowa**

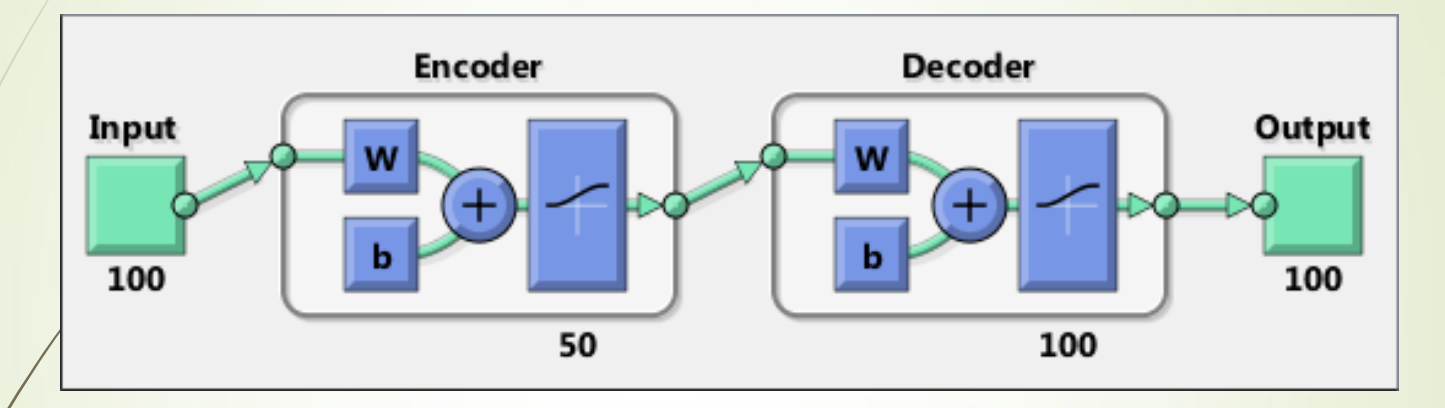

**feat1** = encode(autoenc1,xTrainImages); hiddenSize2 = 50; % set the number of hidden nodes in Layer 2

**autoenc2** = trainAutoencoder(feat1,hiddenSize2, ... 'MaxEpochs',100, ... 'L2WeightRegularization',0.002, ... 'SparsityRegularization',4, ... 'SparsityProportion',0.1, ... 'ScaleData', false);

#### **Autoenkoder - rozbudowa**

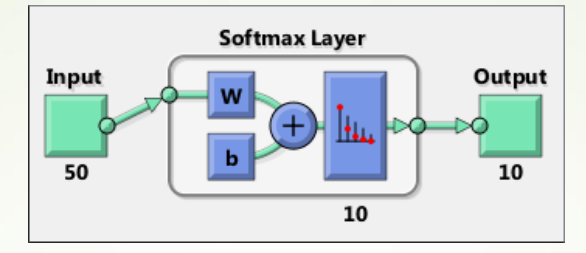

**feat2** = encode(autoenc2,feat1);

**softnet** = trainSoftmaxLayer(feat2,tTrain,'MaxEpochs',400);

**deepnet** = **stack**(autoenc1,autoenc2,softnet); % stack all layers view(**deepnet**)

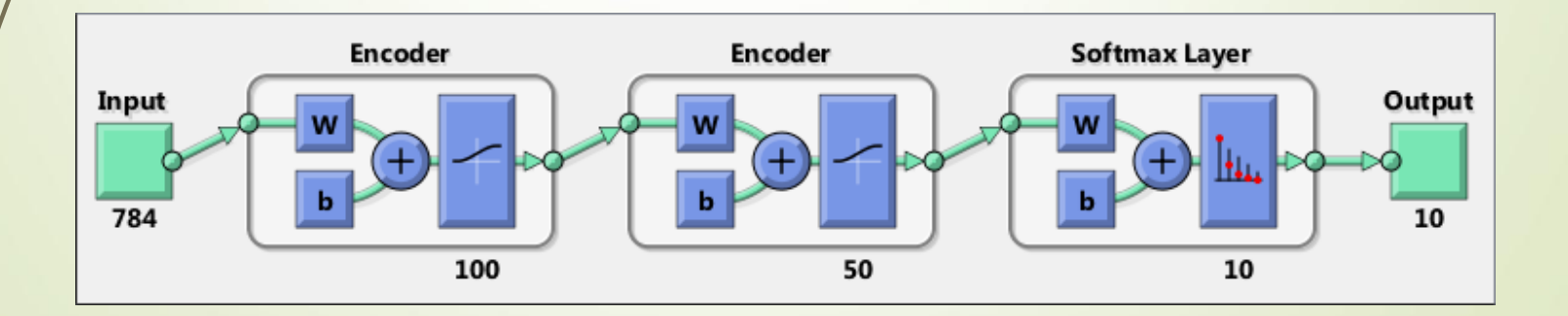

#### **Klasyfikacja kodera, przy uczeniu cząstkowym**

% Load the test images [xTestImages, **tTest**] = digittest\_dataset; y = **deepnet**(xTest); **plotconfusion**(**tTest**,y);

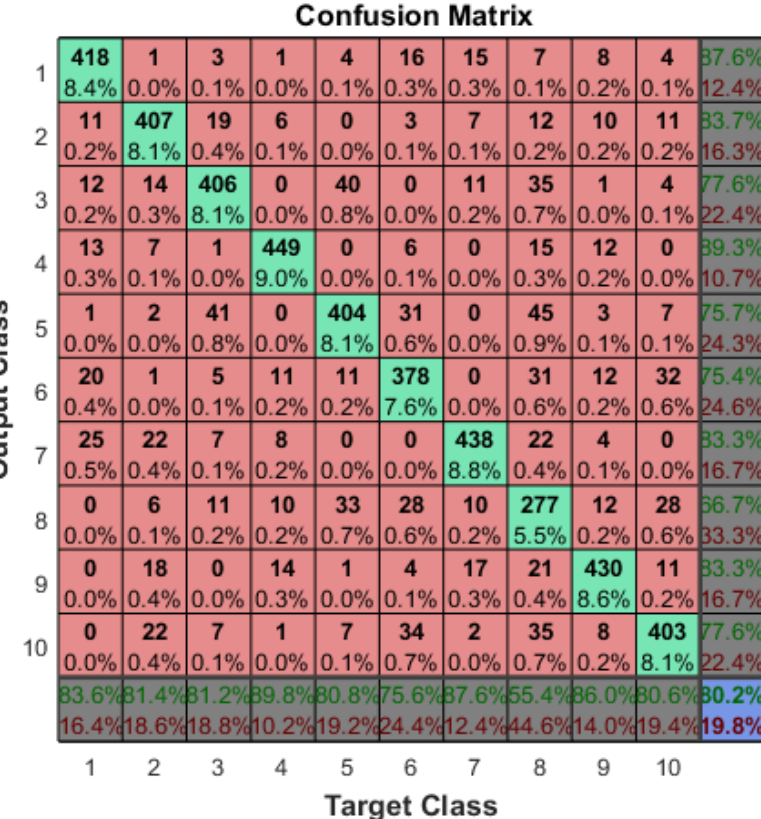

Output Clas

#### **Klasyfikacja kodera, przy uczeniu całościowym**

% Perform fine tuning **deepnet** = **train**(**deepnet**,xTrain,tTrain); y = **deepnet**(xTest); **plotconfusion**(tTest,y);

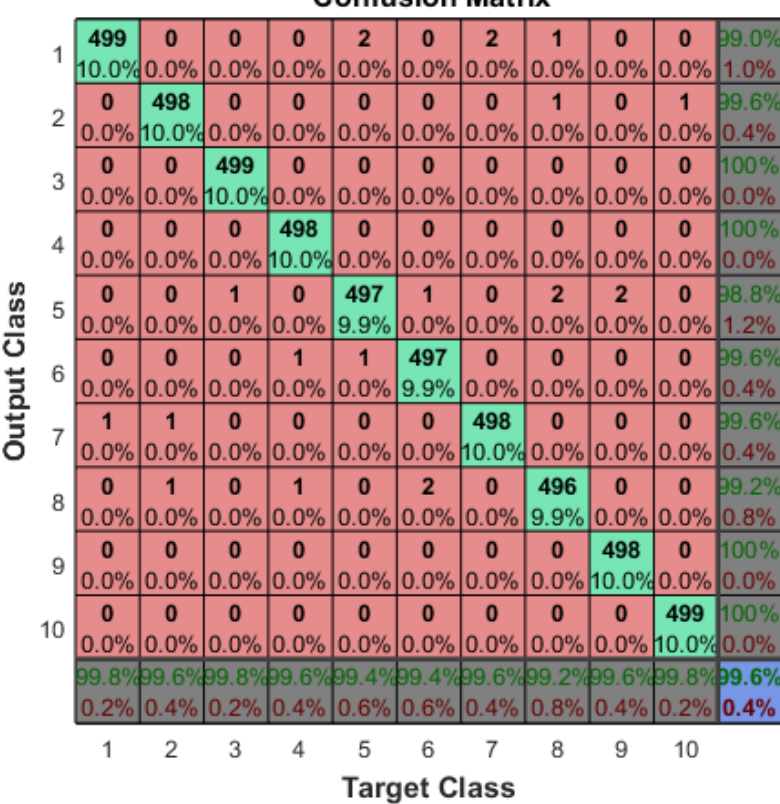

Confusion Matriv

#### **Zastosowanie Encoder-Decoder wraz z CNN do semantycznej segmentacji obrazu**

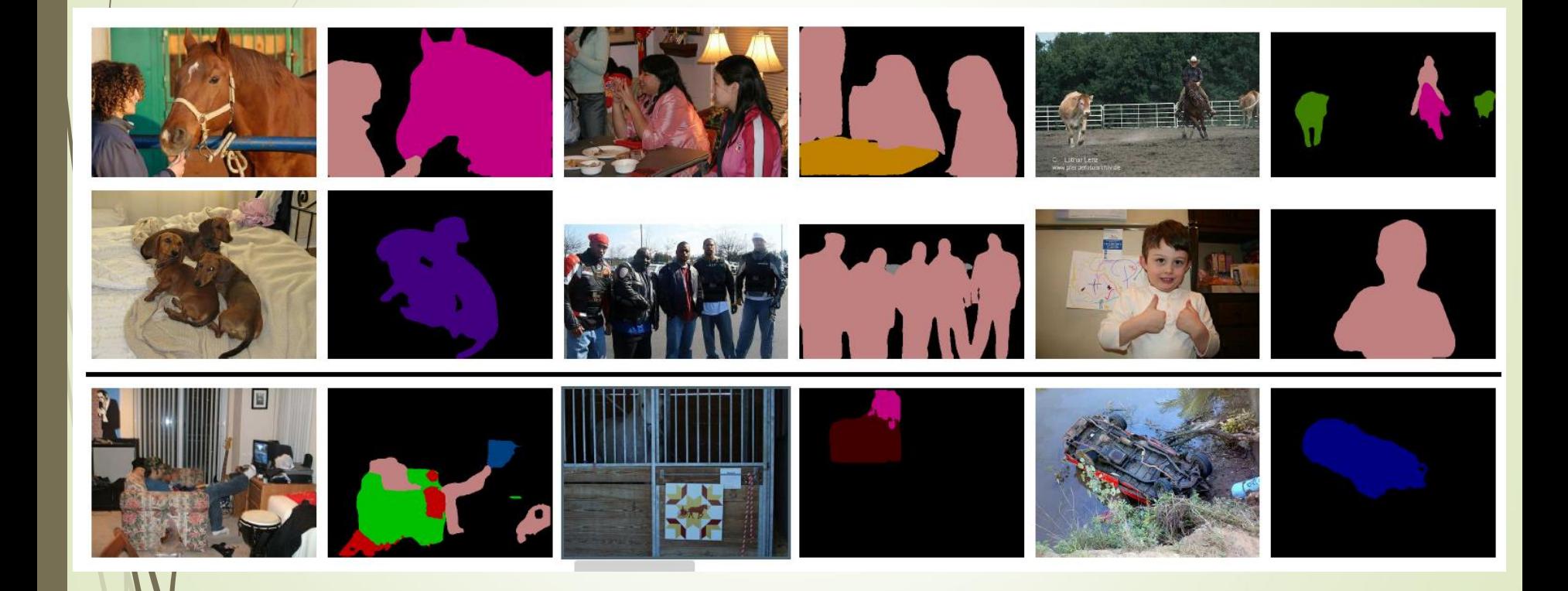

DeepLabv3 + ResNet-101 as Network Backbone

The last row shows a **failure** mode.

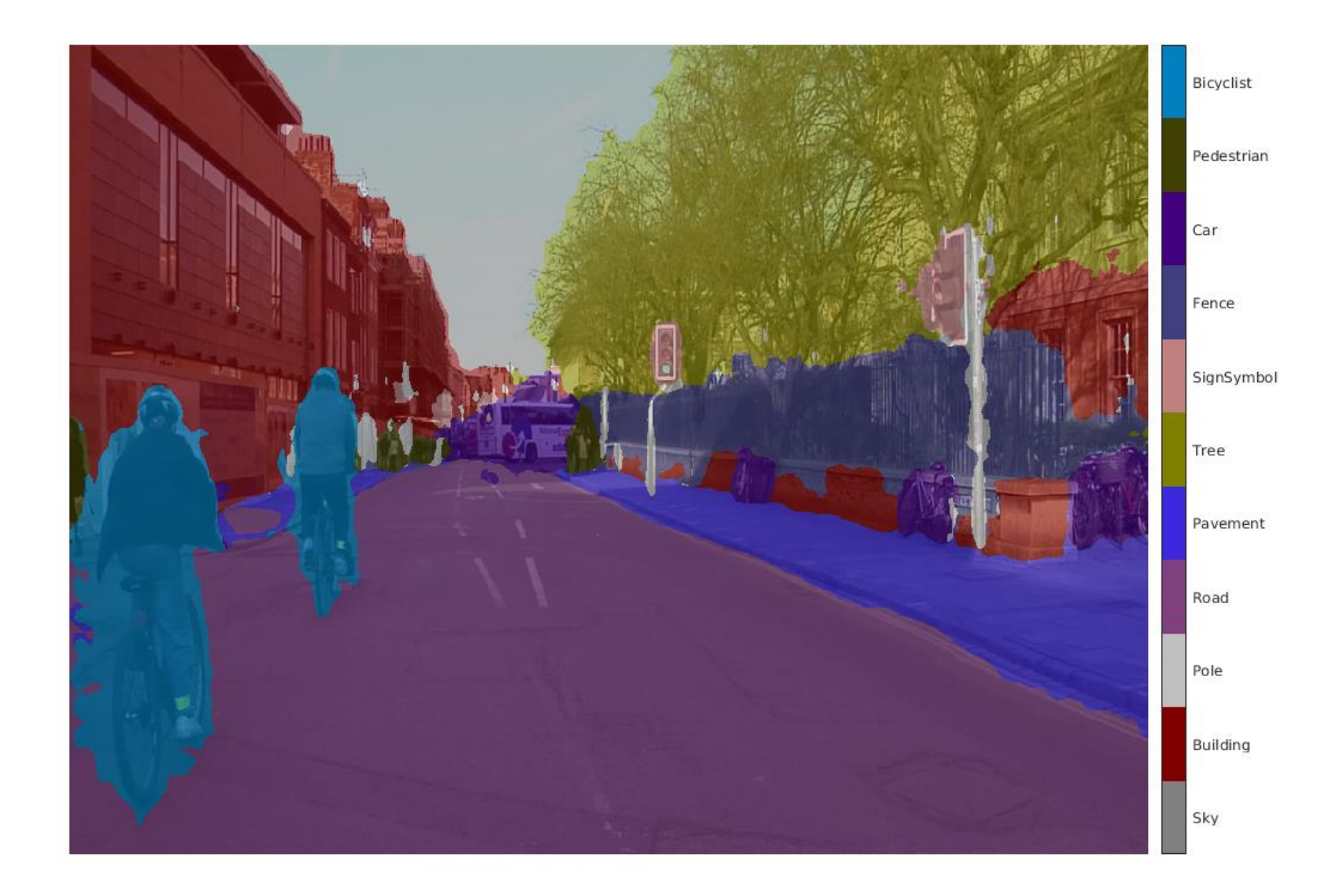

 $\mathbf{m}$   $\mathbf{v}$ 

## **Pamięć asocjacyjna**

Dwa typy pamięci asocjacyjnej

**Pamięć autoasocjacyjna**

 $Wz$ orzec  $X_i: X_i + \Delta \rightarrow X_i$ 

**Pamięć heteroasocjacyjna**

 $W$ zorzec  $X_i \rightarrow Y_i : X_i + \Delta \rightarrow Y_i$ 

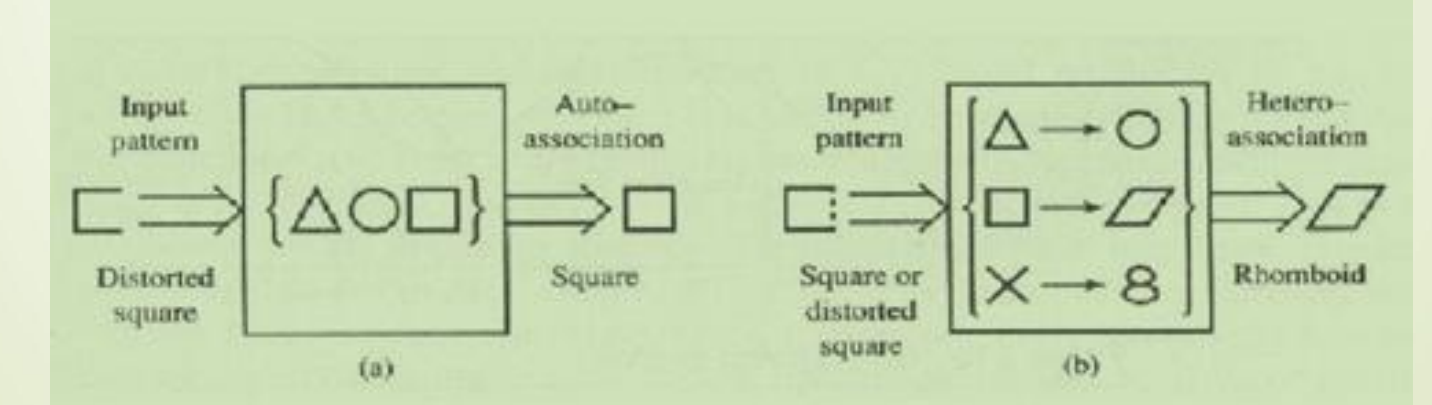

Association response: (a) autoassociation and (b) heteroassociation.

### **Sieci Hopfielda - uczenie**

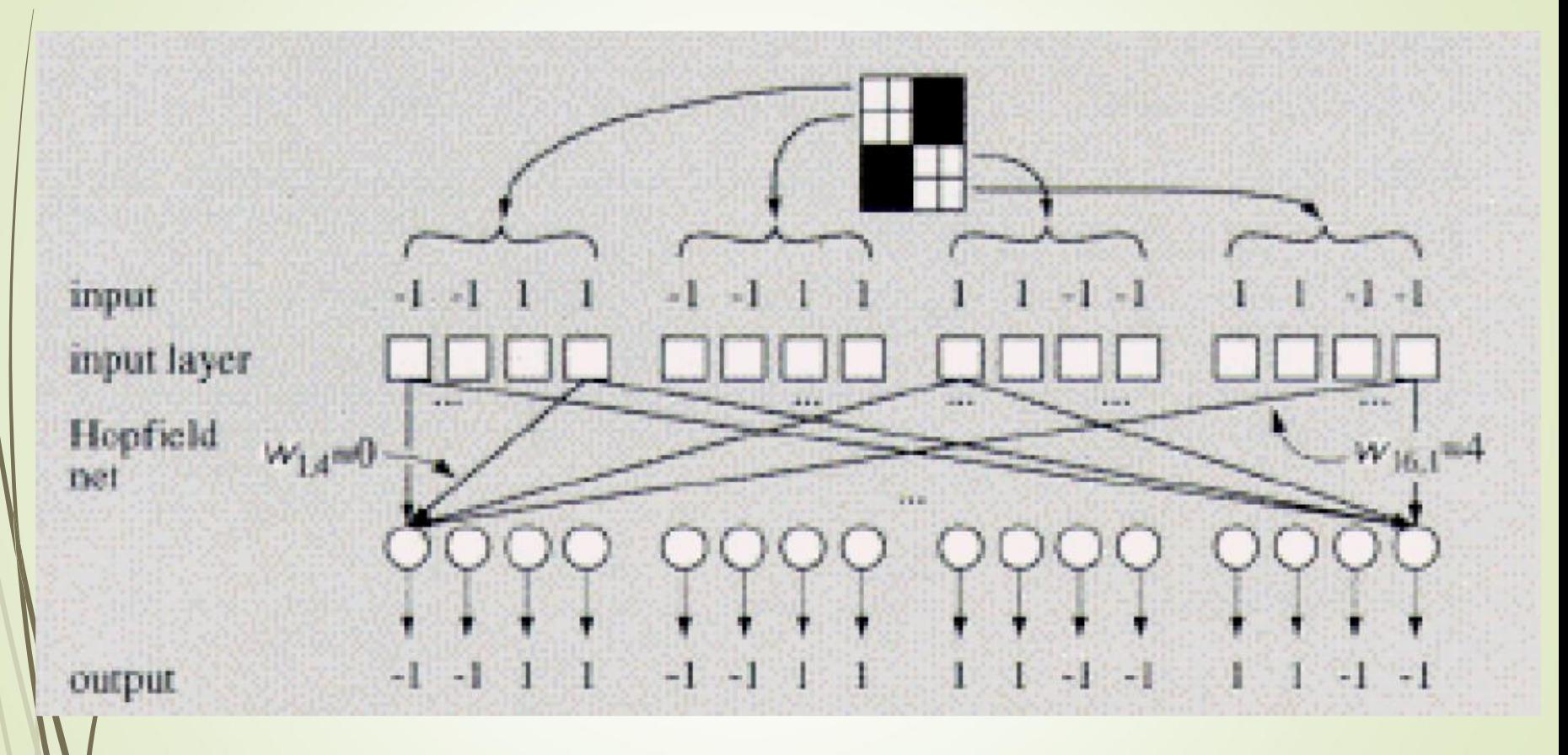

**WEJŚCIE = WYJŚCIU !!!**

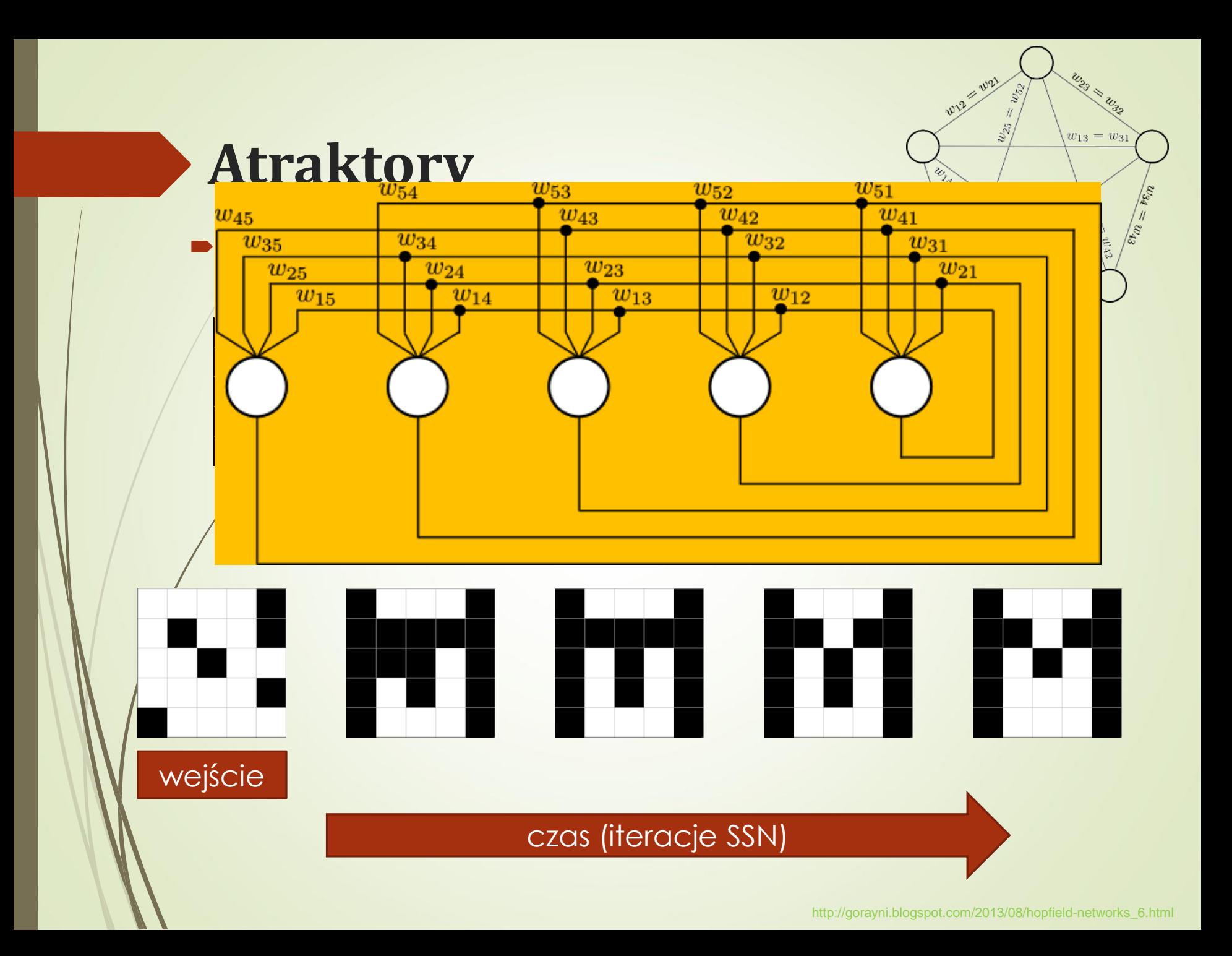

#### **Long Short-Term Memory Networks (LSTM)**

Sieć LSTM jest rodzajem rekurencyjnej sieci neuronowej (RNN), która może nauczyć się **długoterminowych zależności między krokami czasowymi danych sekwencji**.

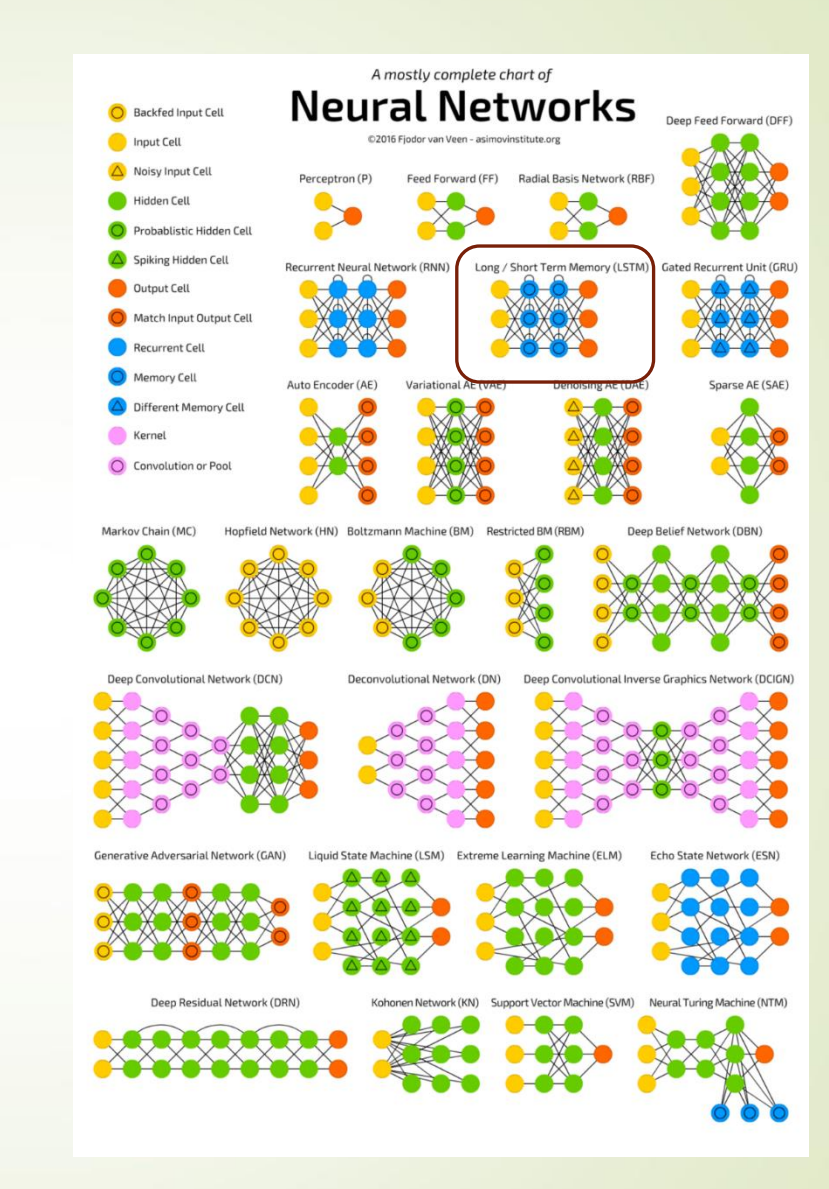

#### **Architektura sieci LSTM**

Pierwszy blok LSTM wykorzystuje **stan początkowy sieci** i **pierwszy krok sekwencji** do obliczenia pierwszego wyjścia i zaktualizowanego stanu kómórki. W kroku t czas wykorzystuje bieżący stan sieci (c<sub>t-1</sub>, h<sub>t-1</sub>) i następny krok sekwencji, aby **obliczyć wyjście i zaktualizowany stan komórki c<sup>t</sup>** .

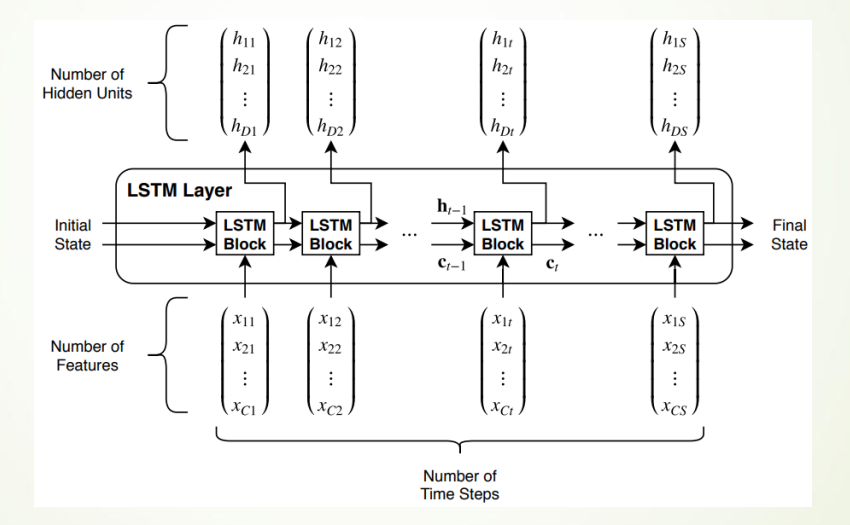

Stan warstwy składa się ze **stanu ukrytego** (znanego również jako stan wyjściowy) **i stanu komórki (c<sup>t</sup> )**.

W każdym kroku warstwa dodaje informacje do lub usuwa informacje ze stanu komórki. Warstwa kontroluje te aktualizacje za pomocą **bramek**.

#### **Architektura sieci LSTM**

#### Składniki kontrolują stan komórki i stan ukryty warstwy.

#### **Komponent Zadanie**

Bramka wejściowa (i) Kontrola poziomu aktualizacji stanu komórki (input gate)

Bramka zapomnienia (f) Kontrola poziomu resetowania stanu komórki (forget gate)

Kandydat na komórkę (g) Dodaj informacje do stanu komórki (cell candidate)

Brama wyjściowa (o) Poziom kontroli stanu komórki dodany do stanu ukrytego (output gate)

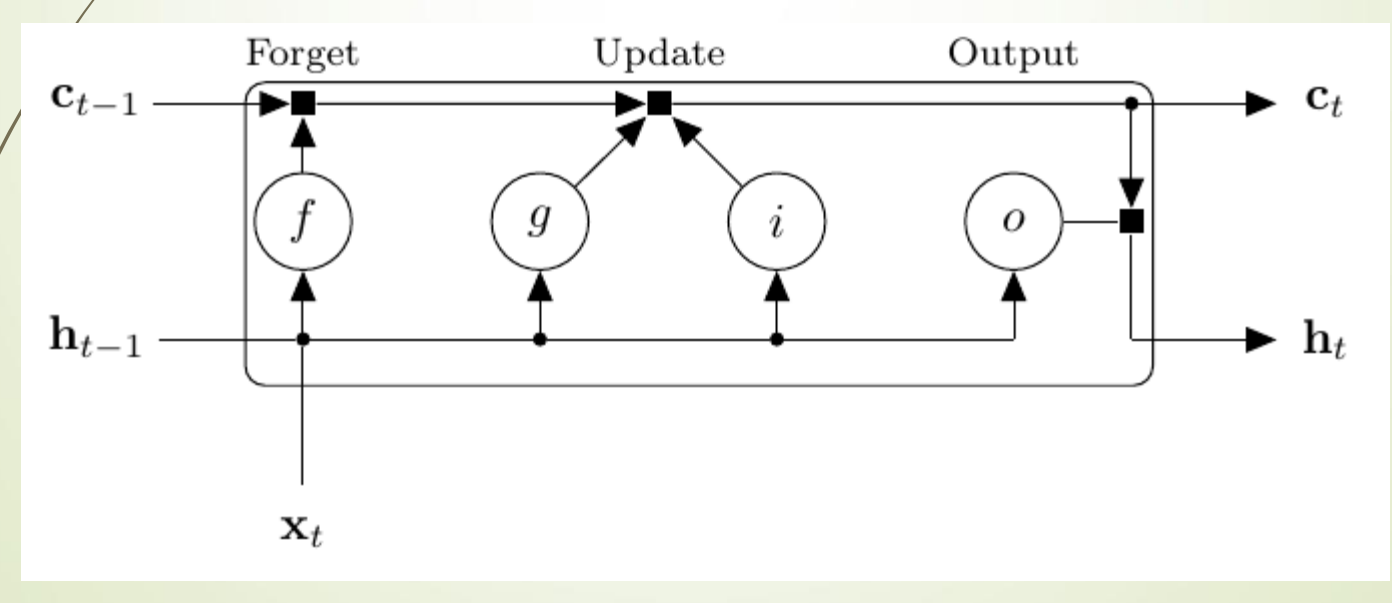

Przepływ danych dla kroku czasu t.

#### **The BachBot Challenge**

#### Want to Listen?

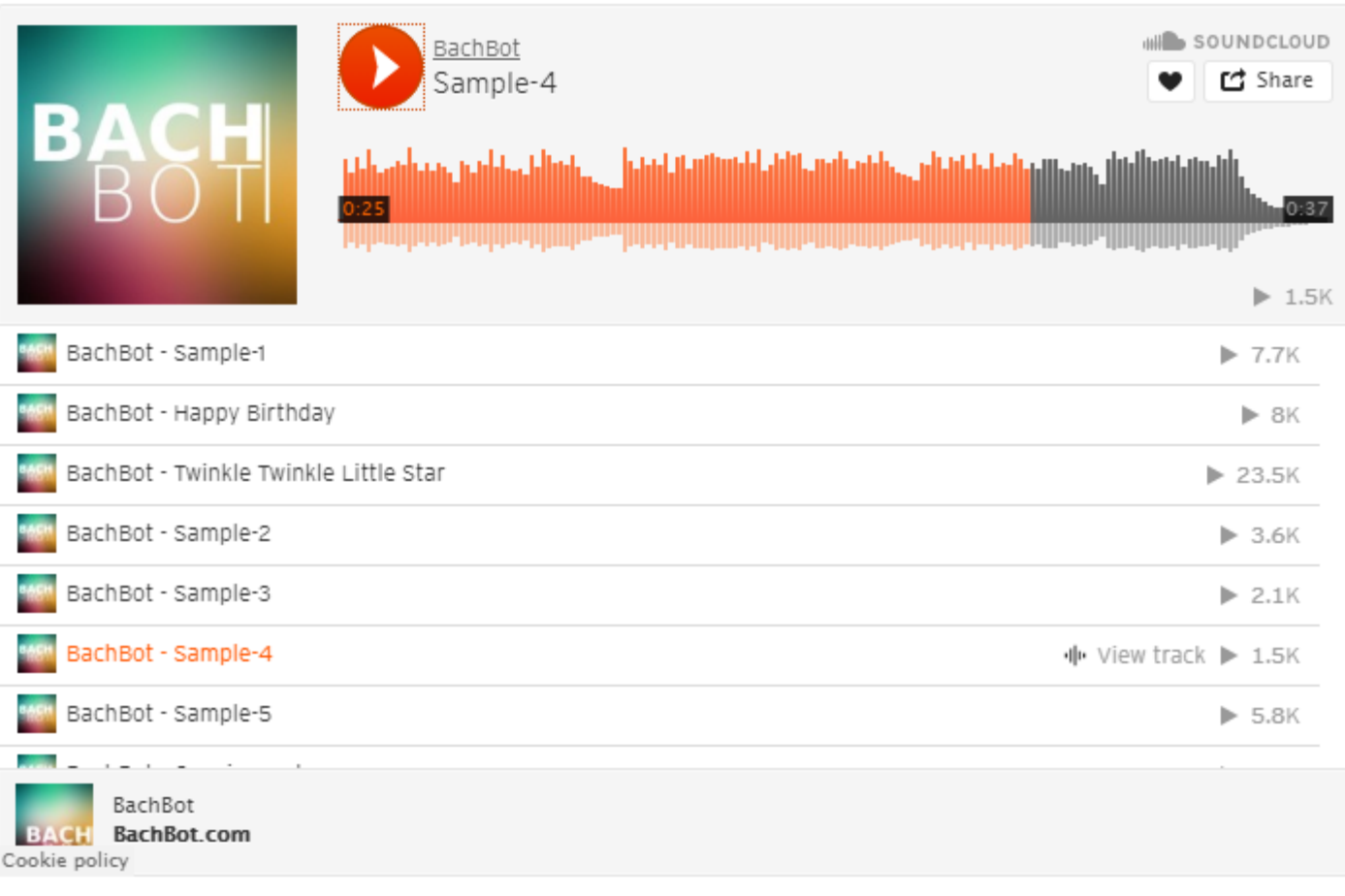

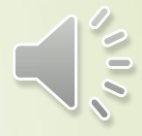

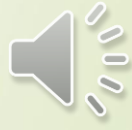

#### **Japanese Vowels Test LSTM Network**

Load the Japanese Vowels **test data**.

XTest is a cell array containing **370 sequences of dimension 12 of varying length**.

YTest is a categorical vector of labels "1","2",..."9", which correspond to the nine speakers.

miniBatchSize = 27;

**YPred = classify**(net,XTest, ...

'MiniBatchSize',miniBatchSize, ...

```
'SequenceLength','longest');
```
**acc = sum(YPred == YTest)./numel(YTest) acc = 0.9703**

#### **Predykcja raka jelita grubego**

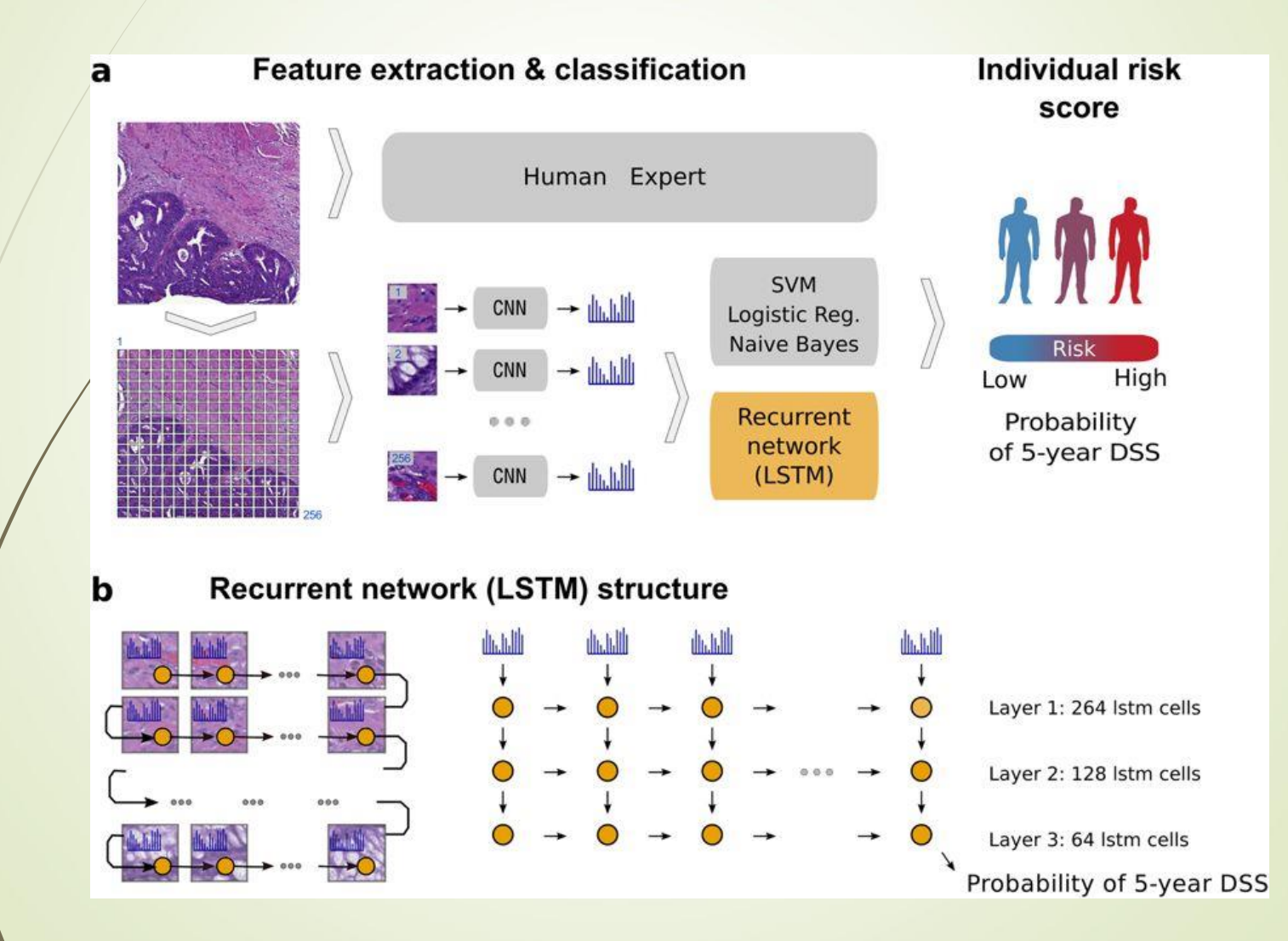

# **Dziękuję za uwagę !**

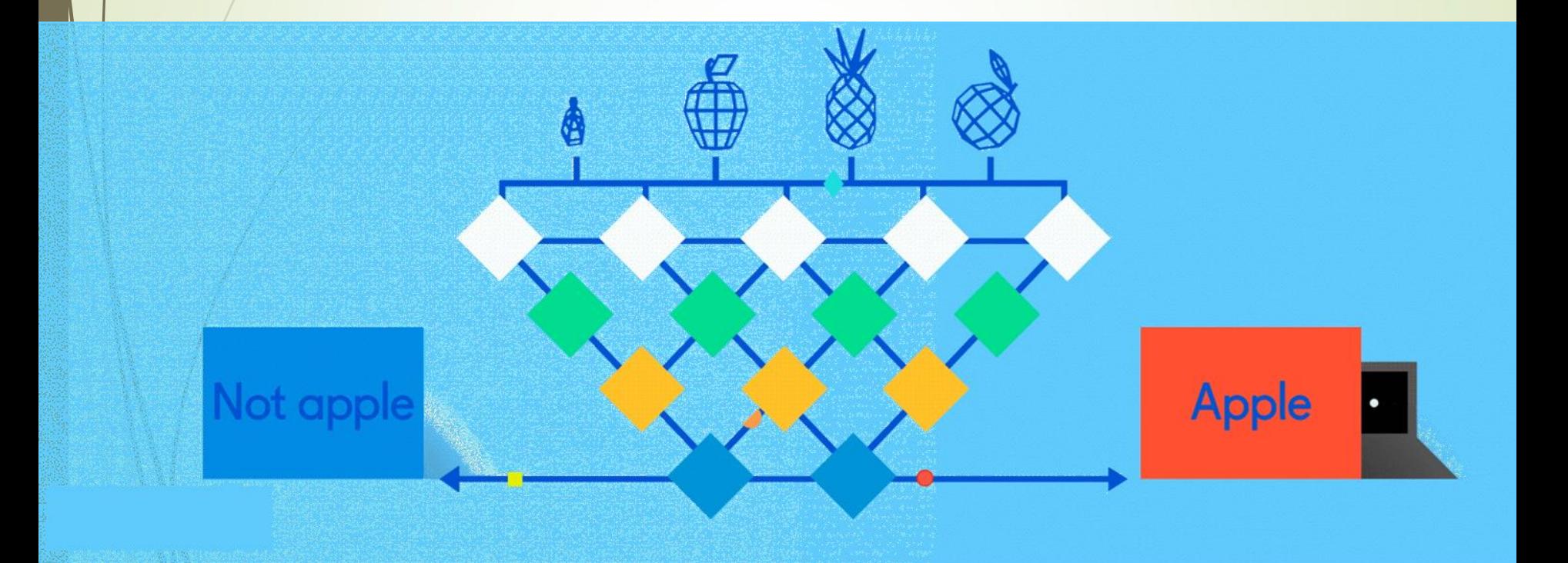